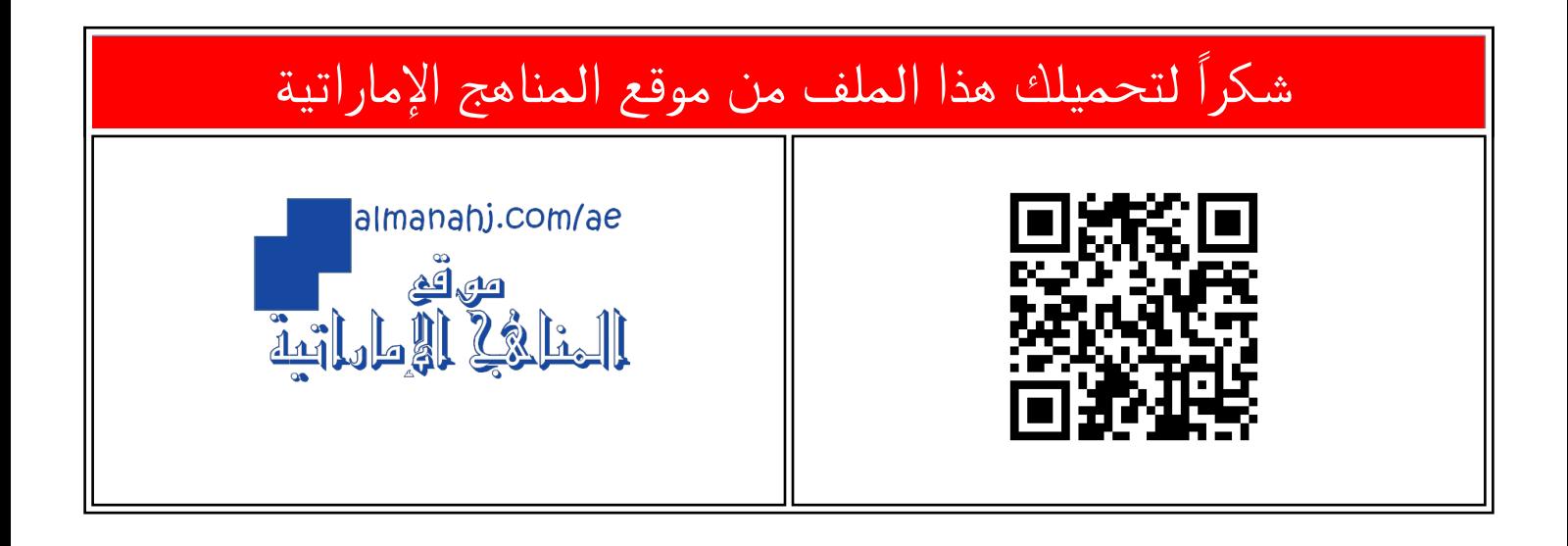

## الملف حل الكتاب كاملاً

موق<u>ع المناهج</u> ← <u>[المناهج الإماراتية](https://almanahj.com/ae)</u> ← <u>[الصف الثالث](https://almanahj.com/ae/3)</u> ← <u>تصمي</u>م ← <u>[الفصل الأول](https://almanahj.com/ae/3design1)</u> ← <u>الملف</u>

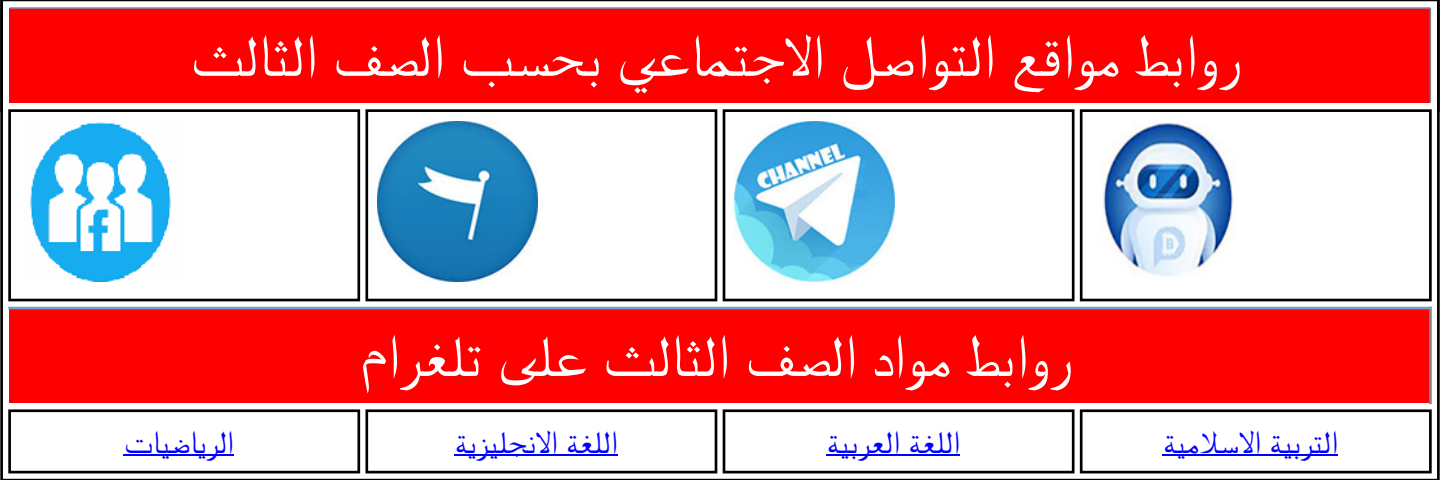

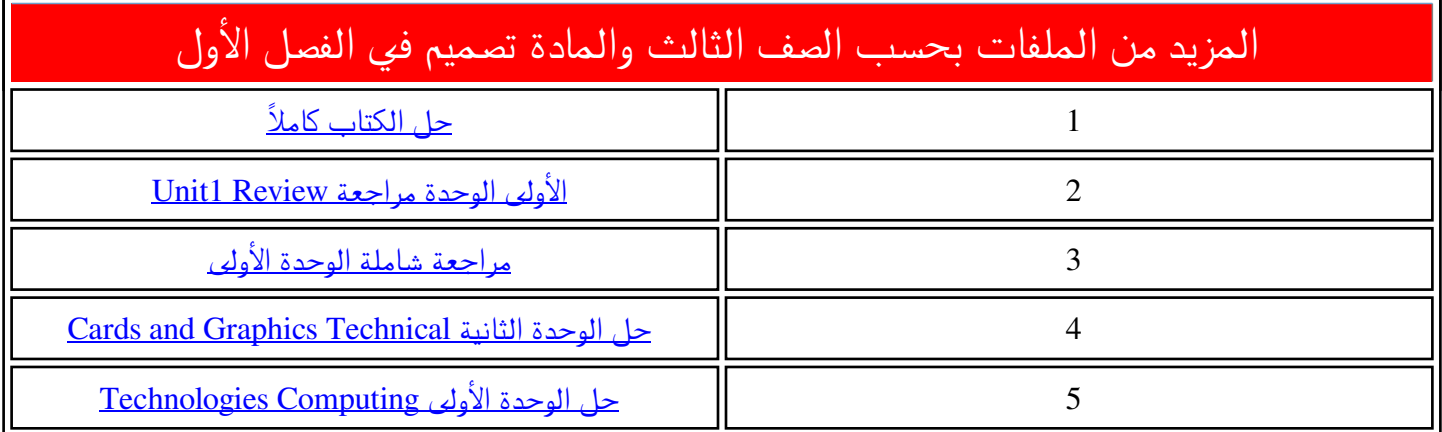

## **Activity key**

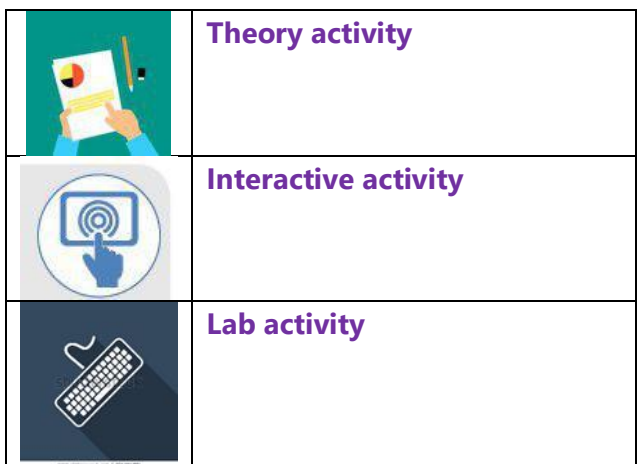

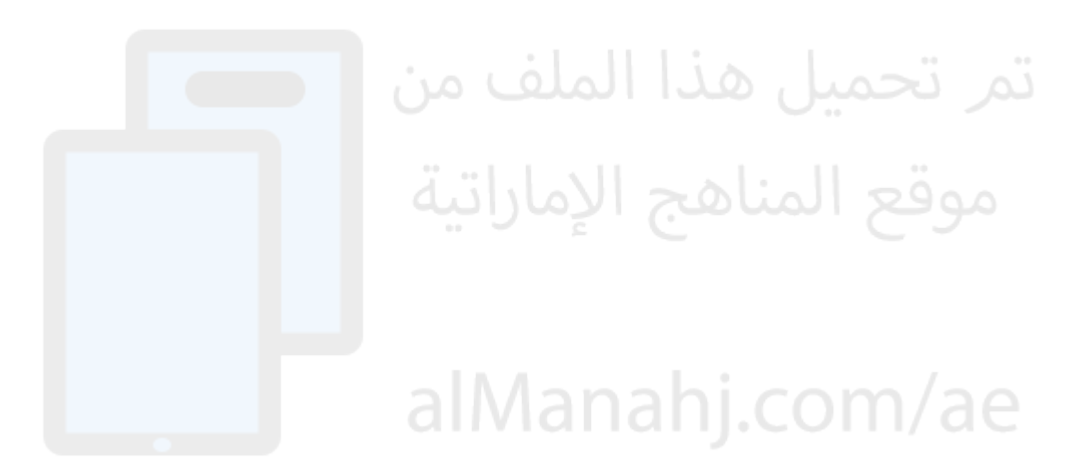

## **Unit 1: Computing Technologies**

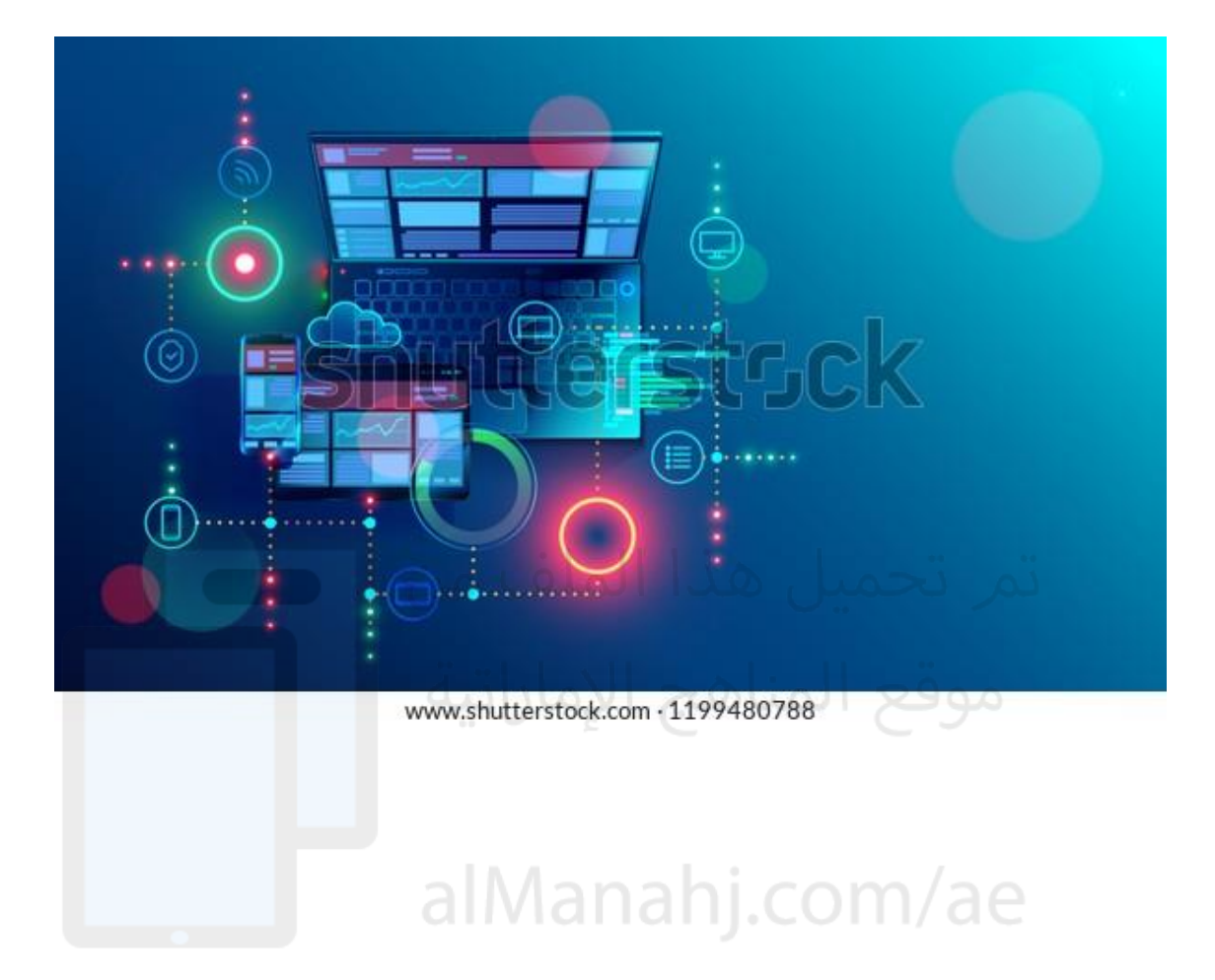

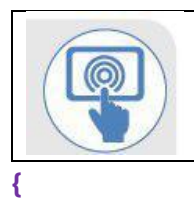

Complete the wordsearch to find the keywords.

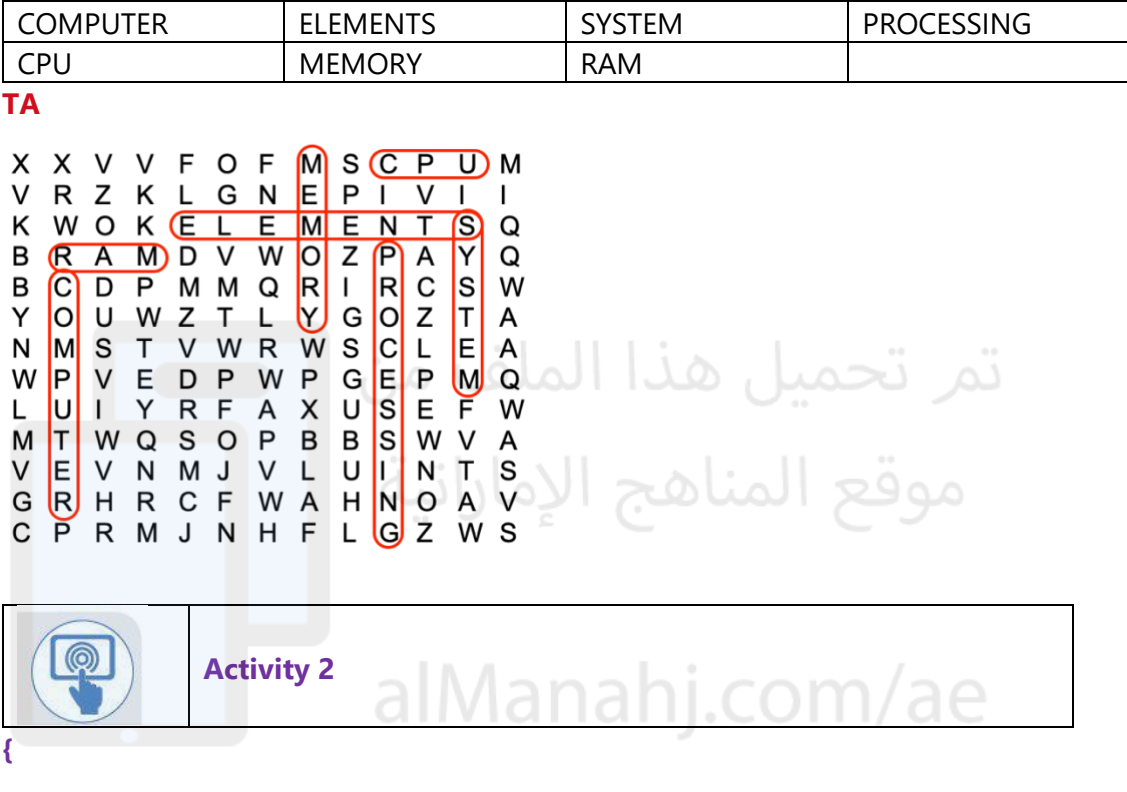

True of False

**TA**

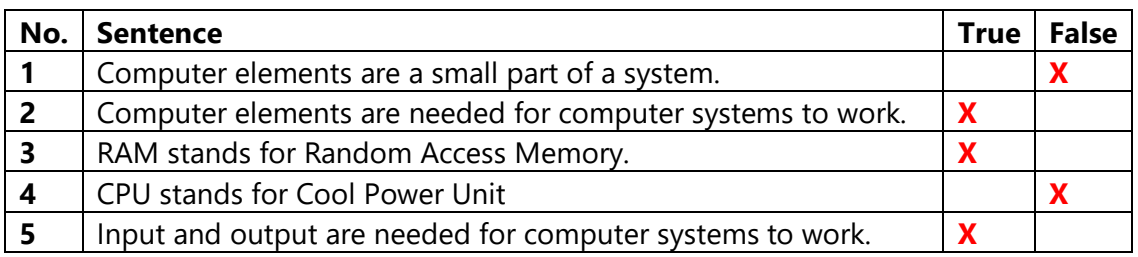

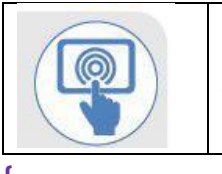

**Activity 3** 

Match the image to the keywords.

**{** 

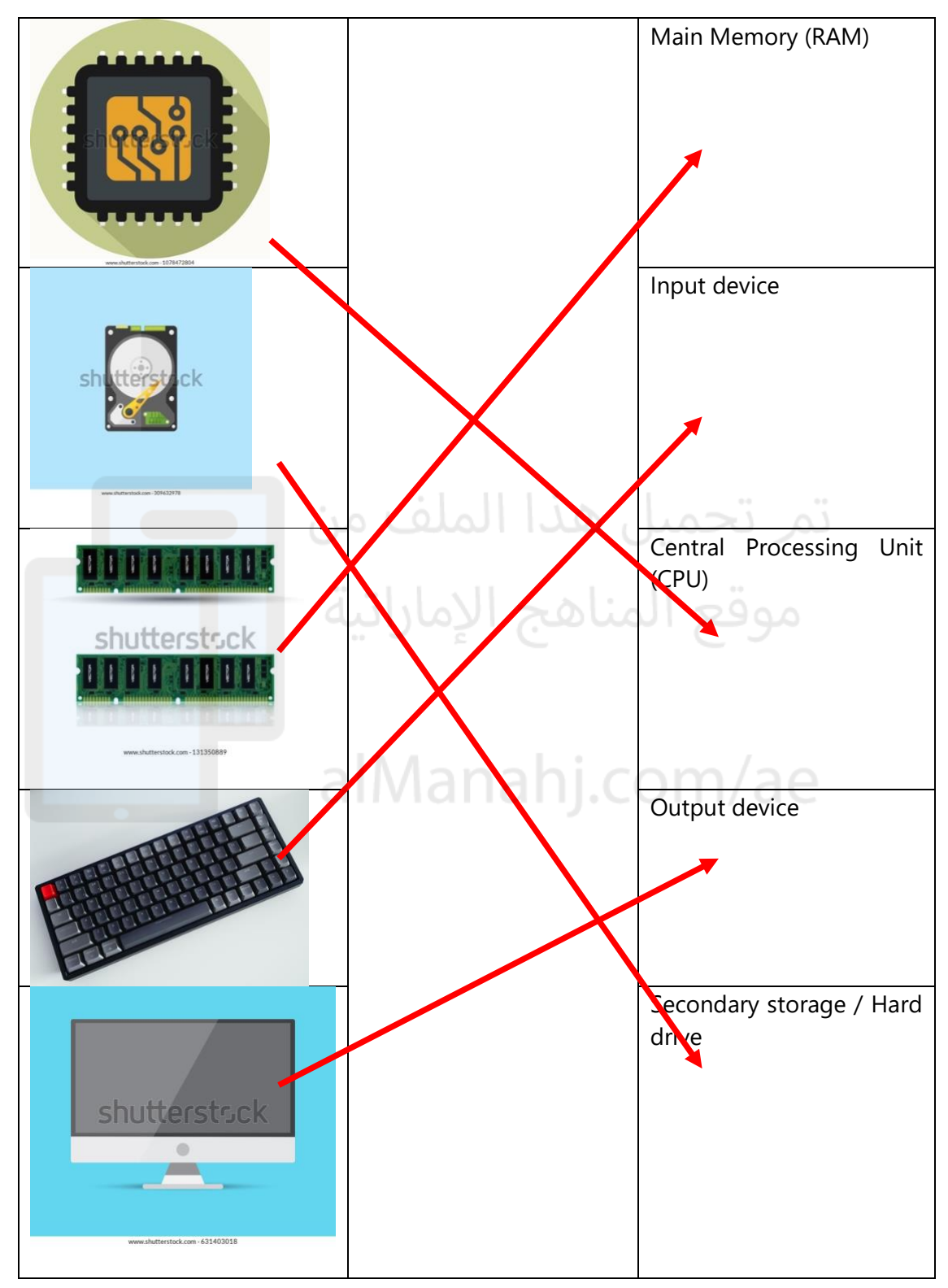

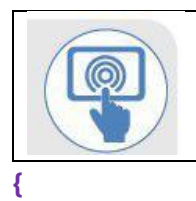

## **Activity 4**

Select the images that show the main computer elements only.

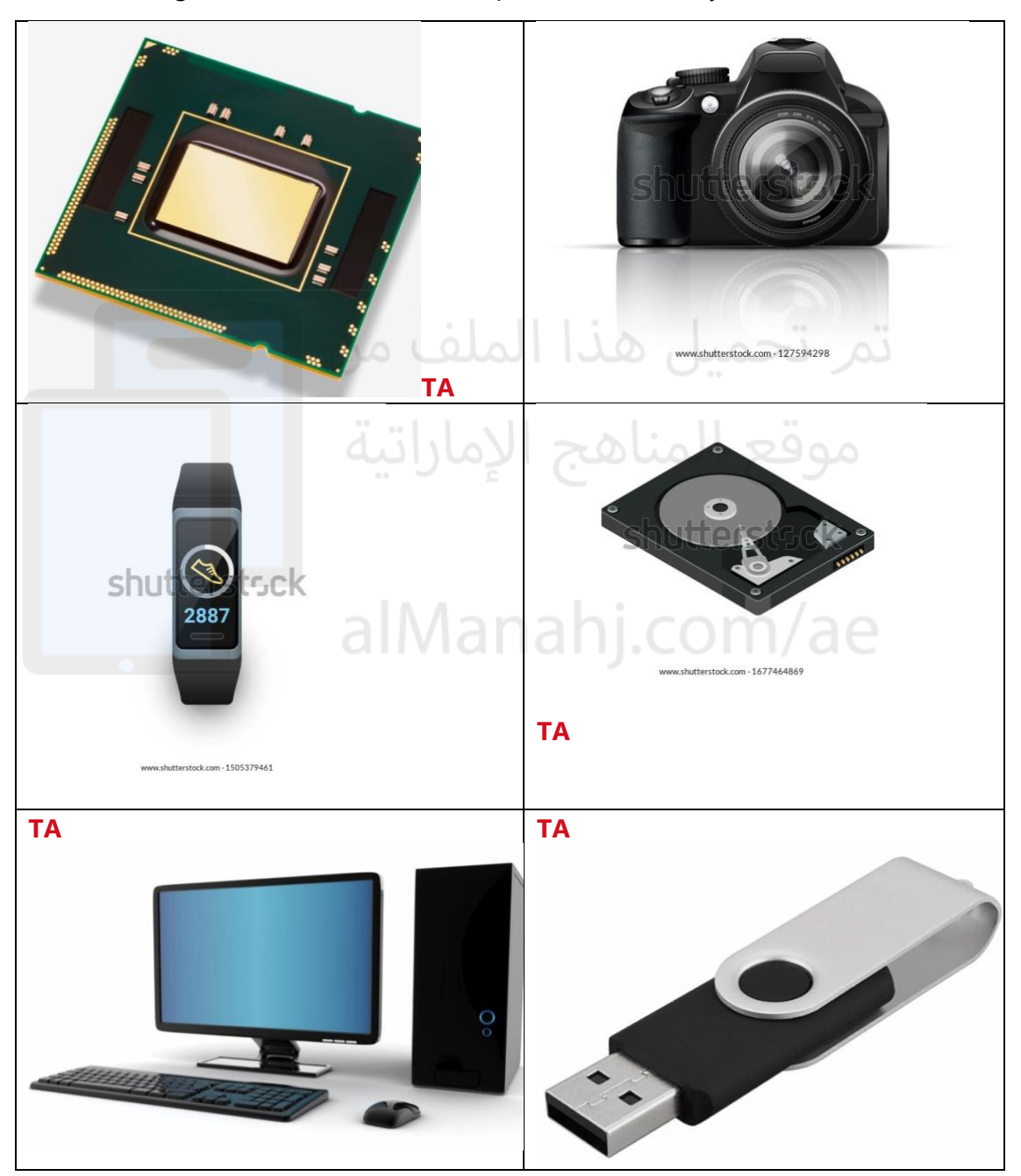

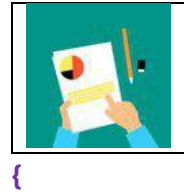

Drag and drop the name of the elements into the computer system model below.

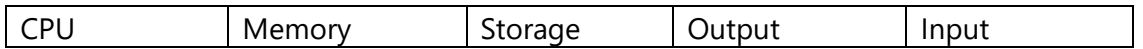

**TA**

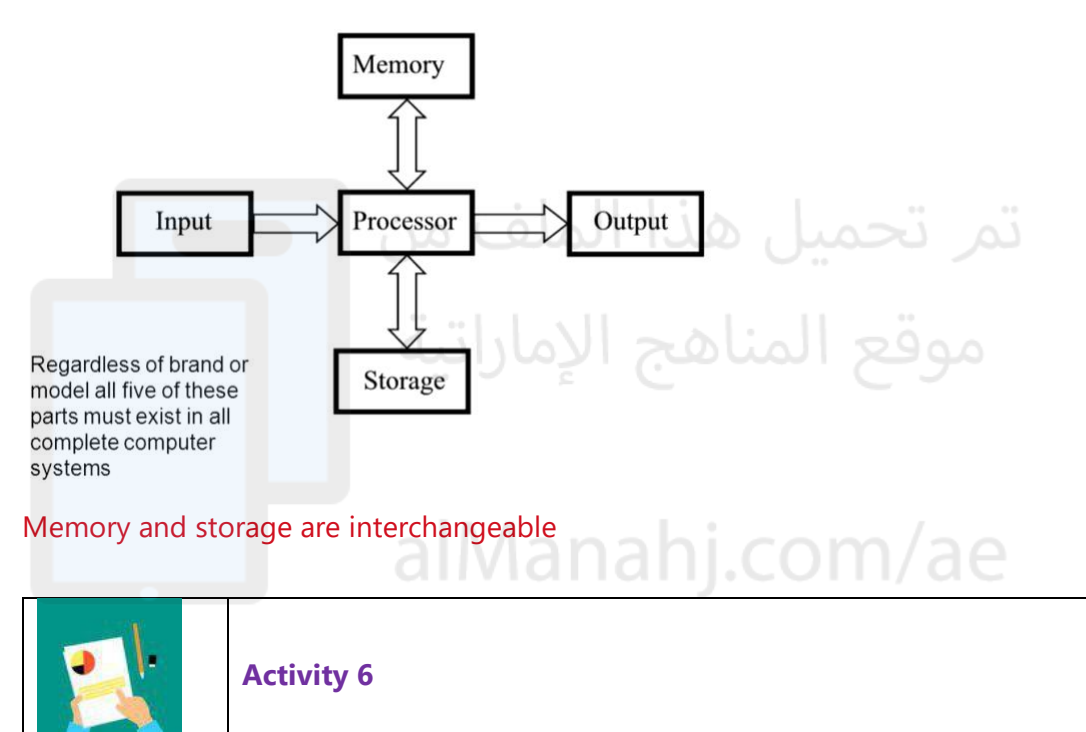

**{** 

Match the images to the correct places in the computer system model below.

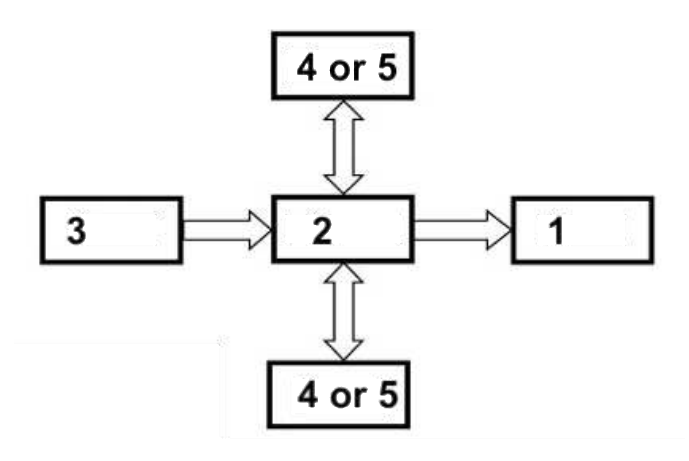

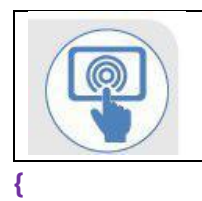

True of False

## **TA**

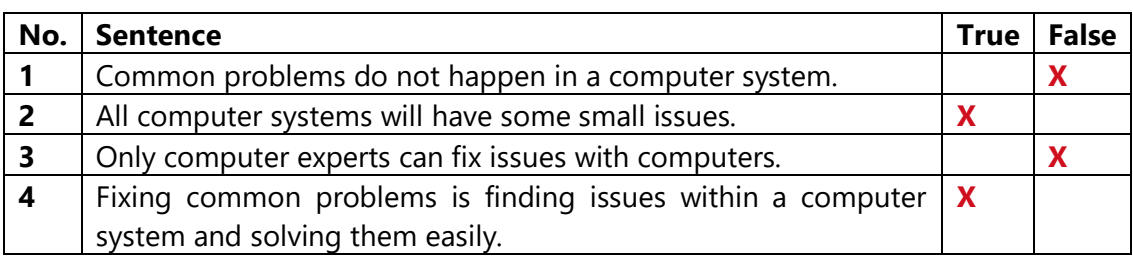

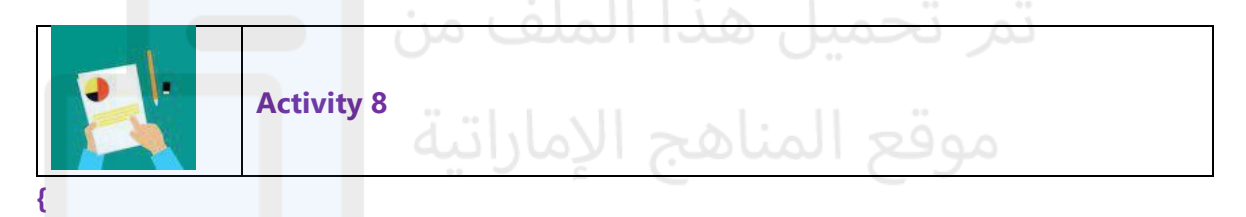

## Drop down Menu

**TA**

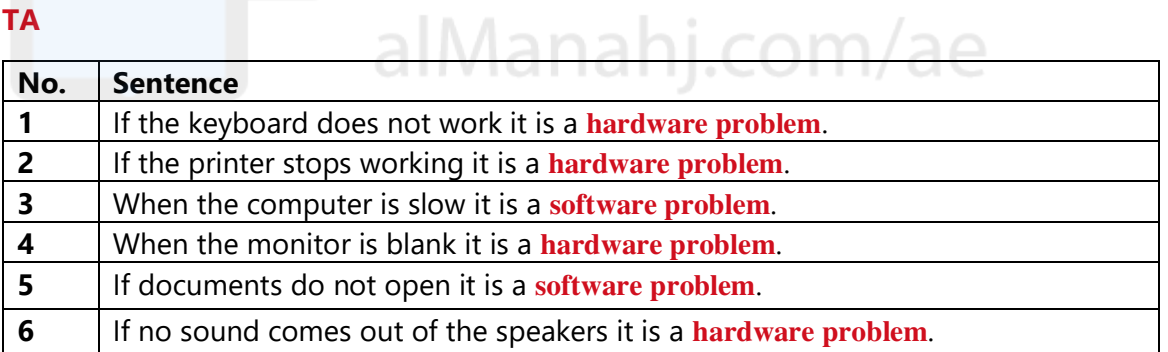

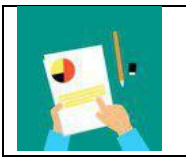

**Activity 9** 

#### MCQs

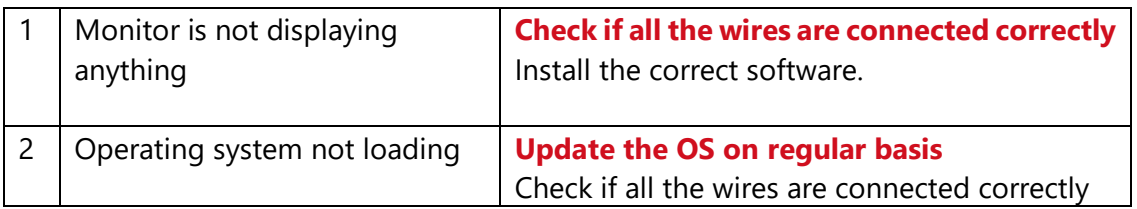

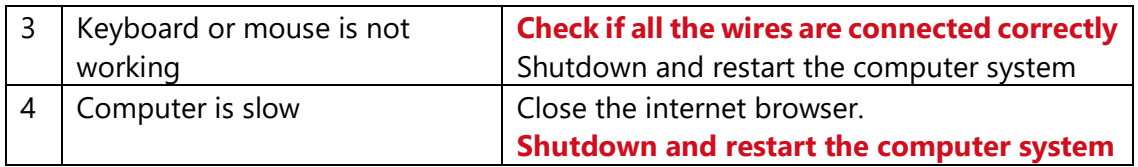

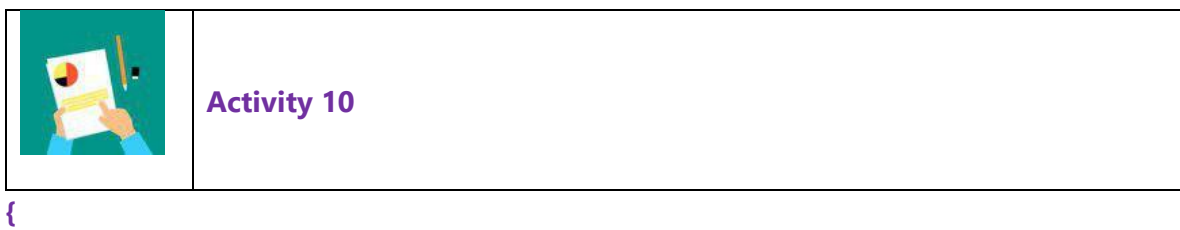

Short answer questions.

Answer the questions below.

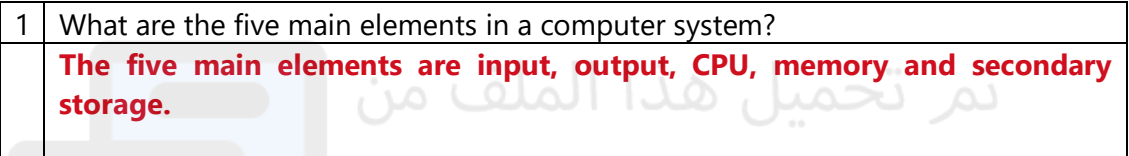

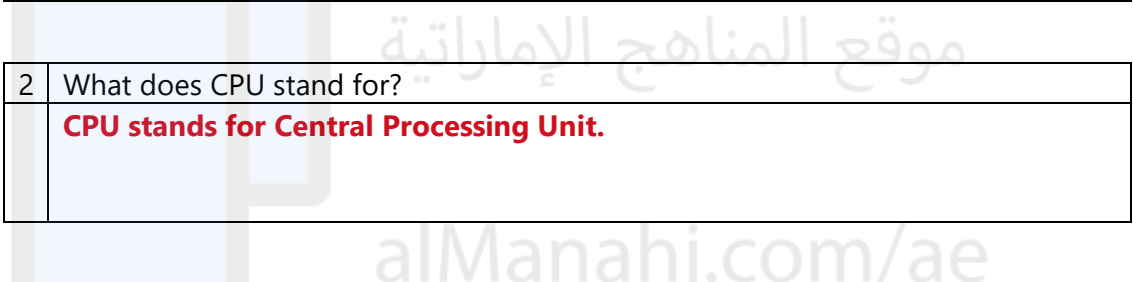

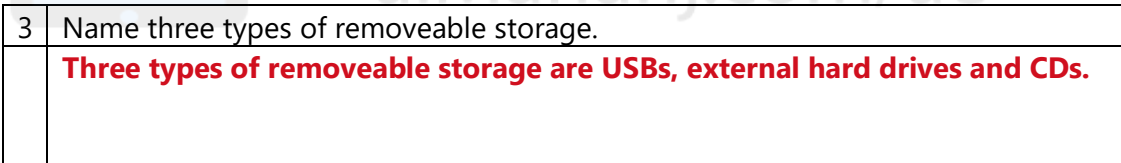

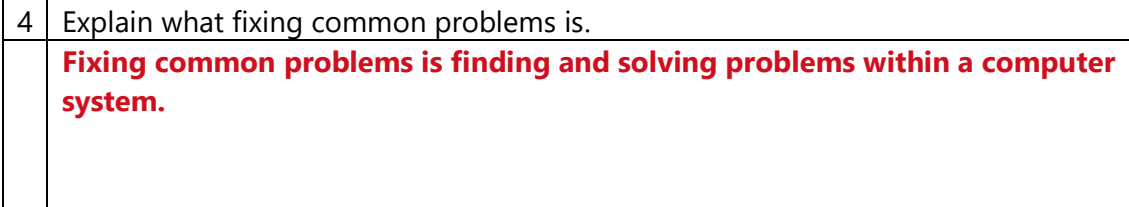

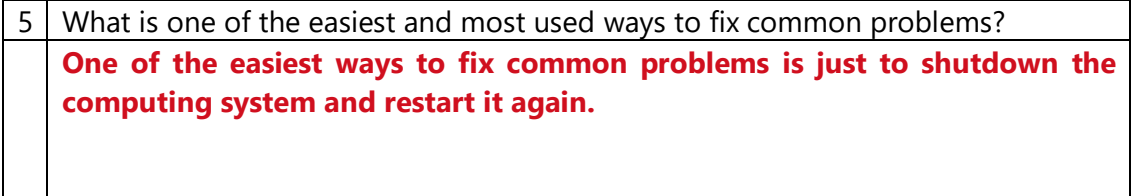

## **Unit 2: Technical Graphics and CAD**

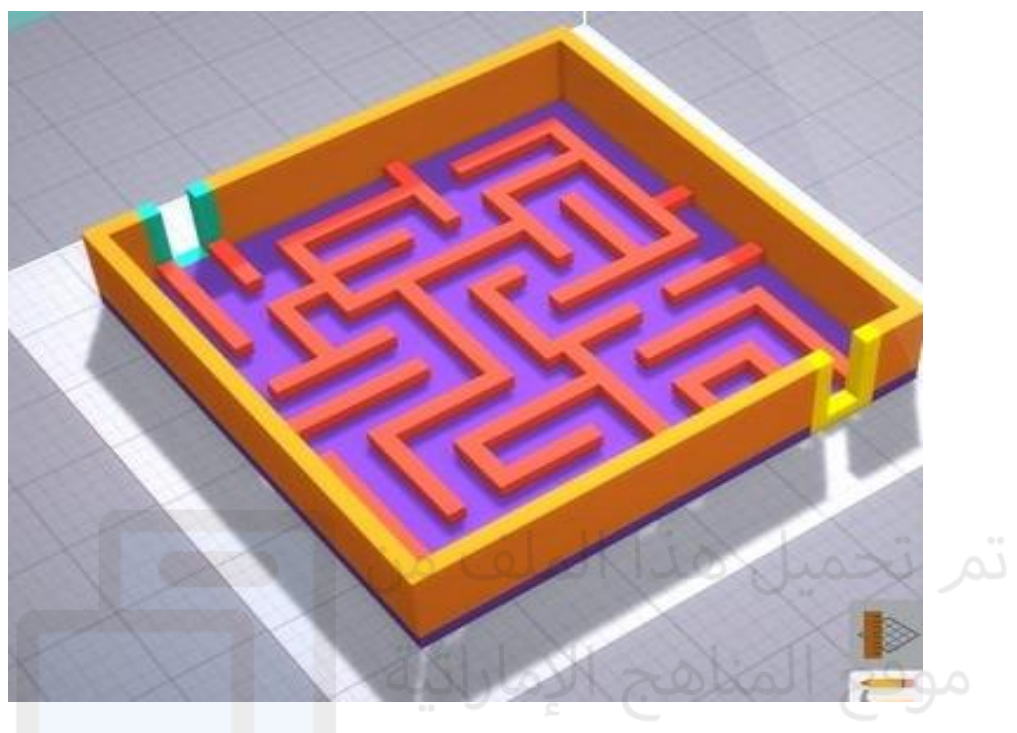

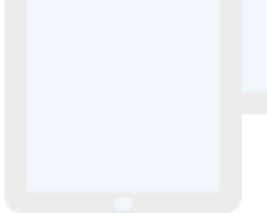

## alManahj.com/ae

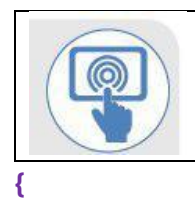

Complete the wordsearch to find the keywords.

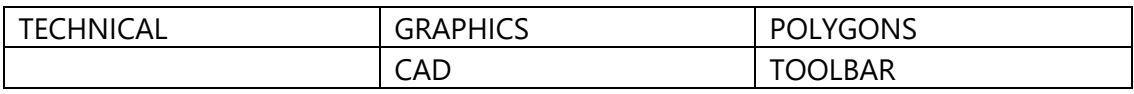

**TA**

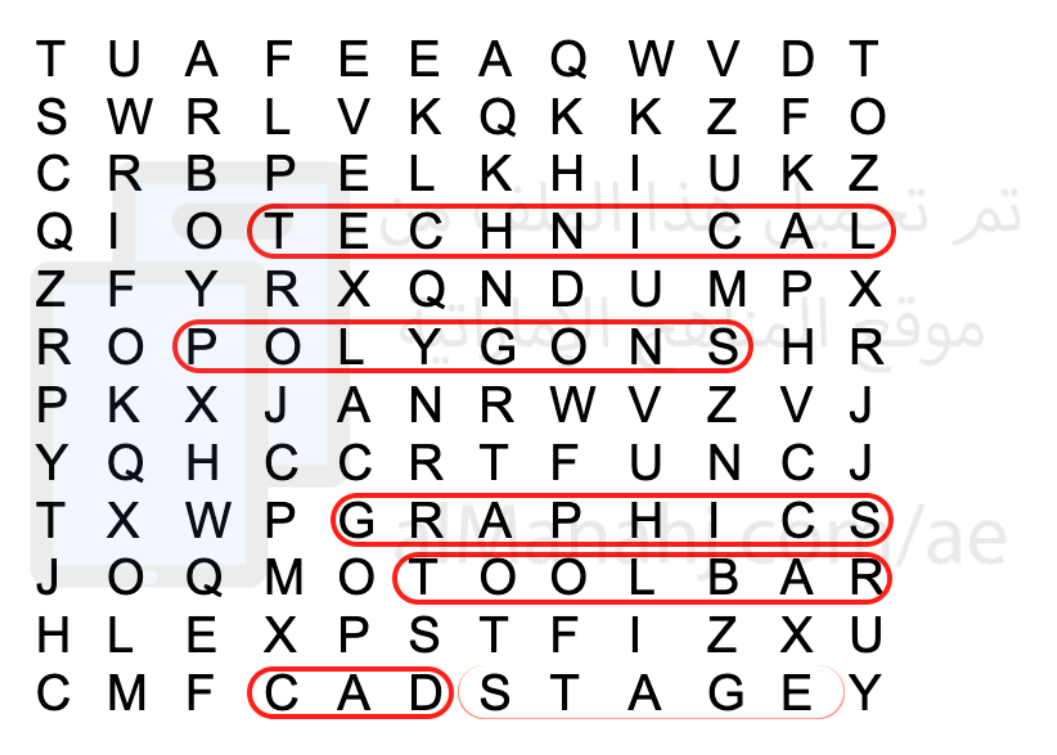

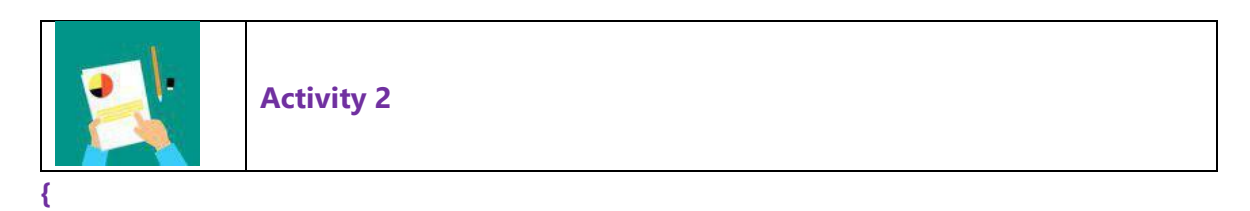

Colour the faces of the objects to match the 3D model.

## **TA**

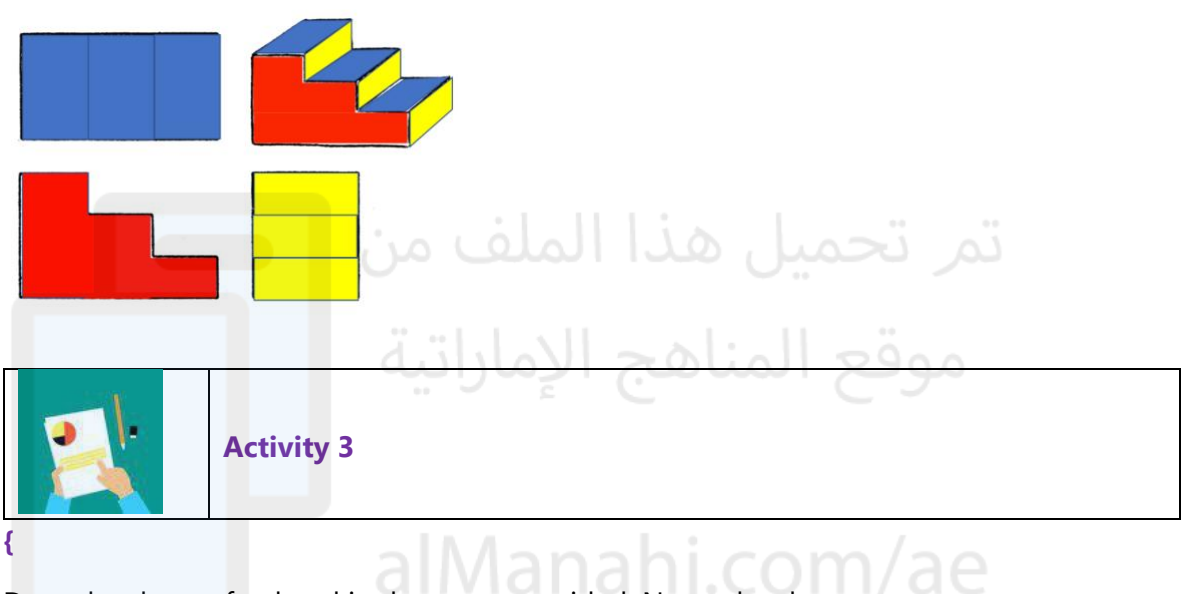

Draw the shapes freehand in the space provided. Name the shapes.

## **TA**

## **Any appropriate sketch of the correct shape**

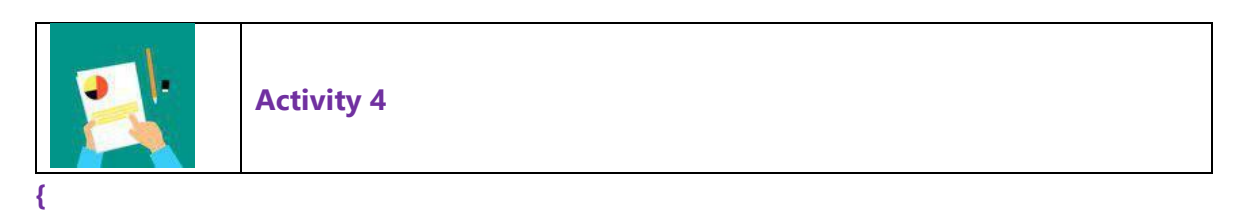

Draw a robot using shapes from activity 3.

**TA**

**Any appropriate sketch of a robot using shapes from activity 3. Students are encouraged to colour in their sketch.** 

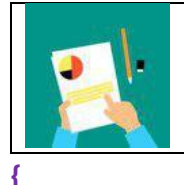

Match the 2D shapes to the 3D shape.

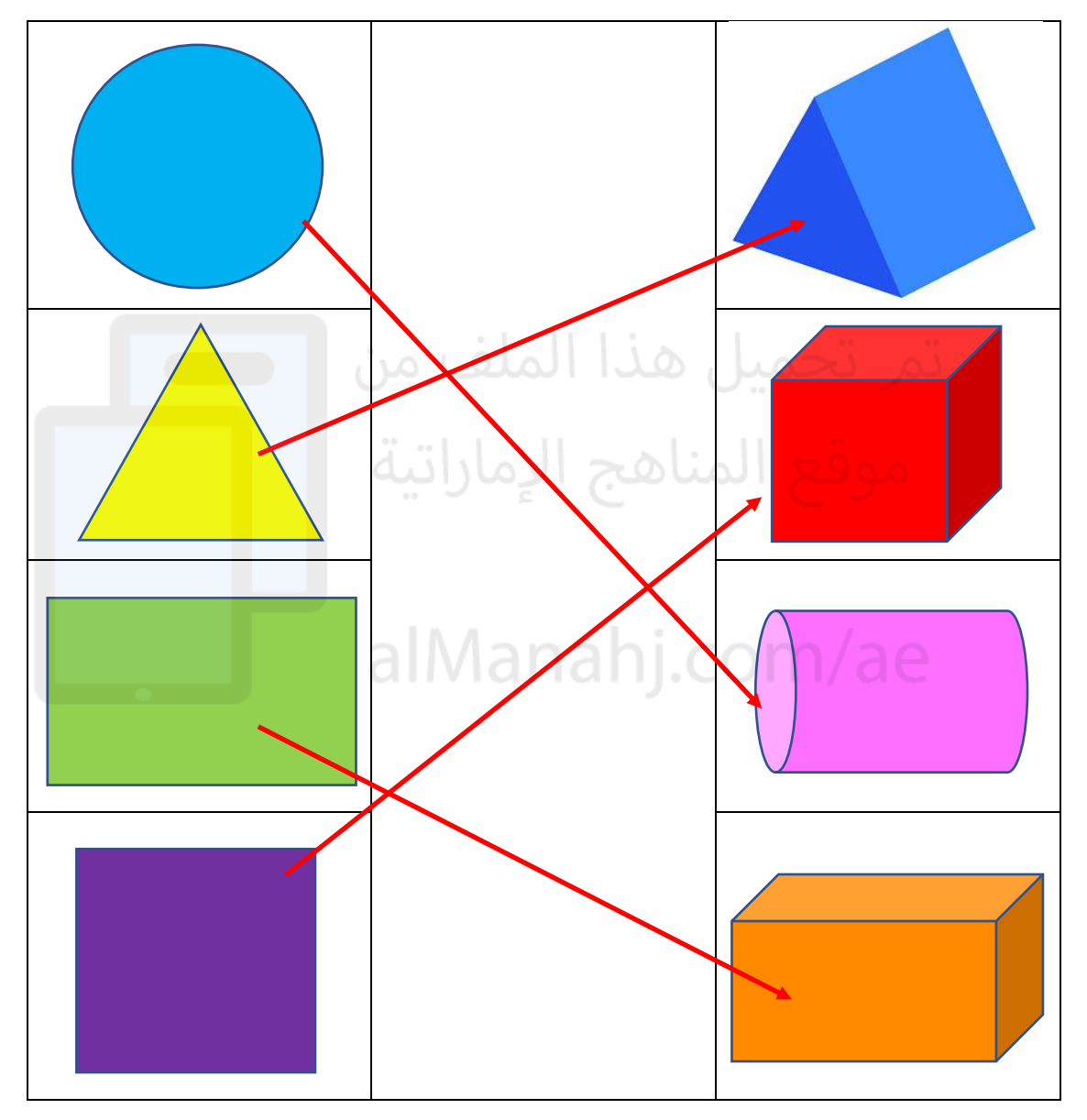

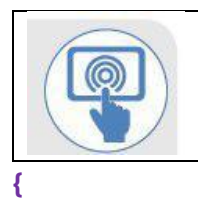

## **Activity 6**

Select the regular polygons from the images below.

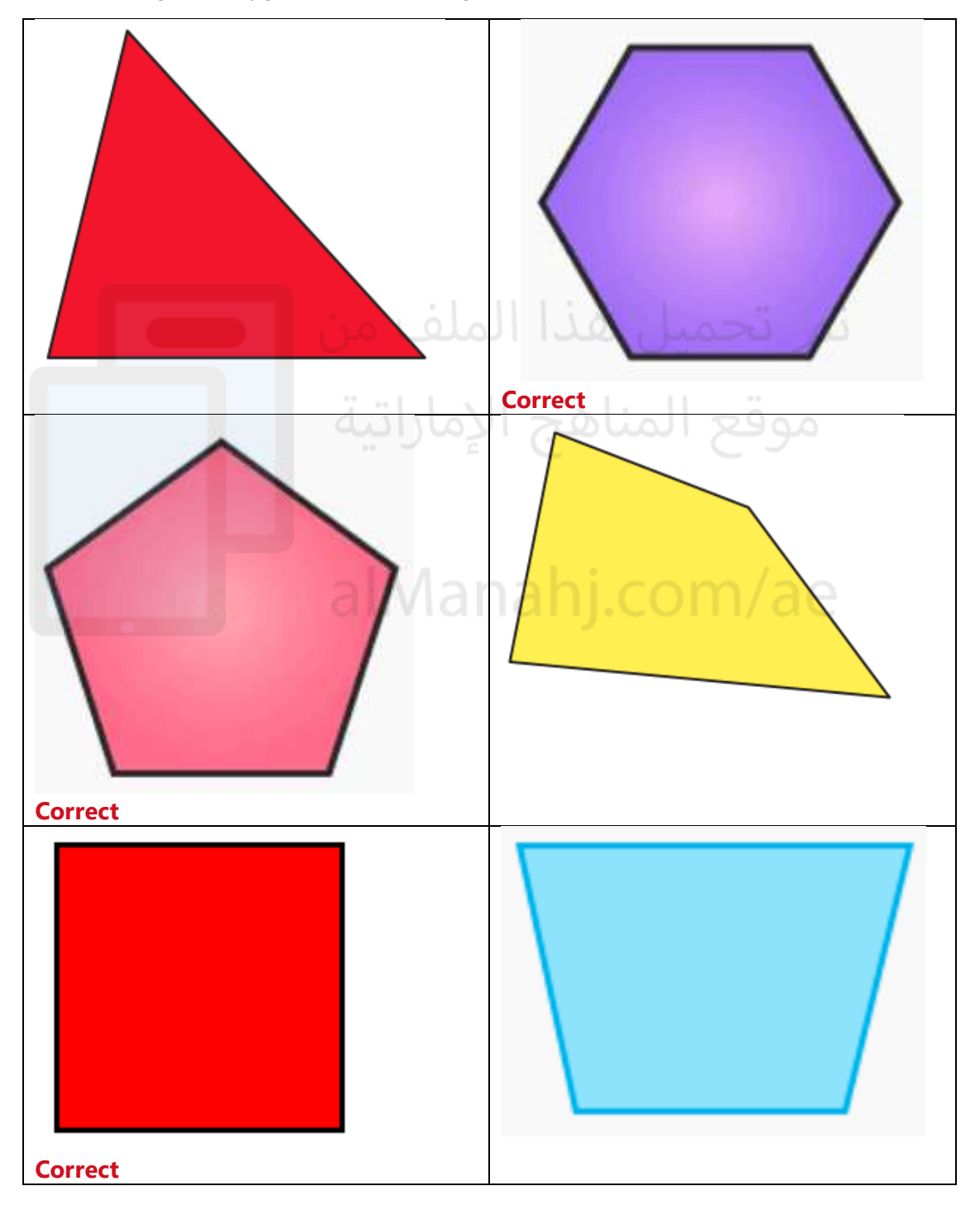

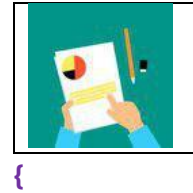

Join the dots to draw the polygons. Use a ruler to help.

## **TA**

## **Students join the dots to make the outlined shape. Students name the polygons.**

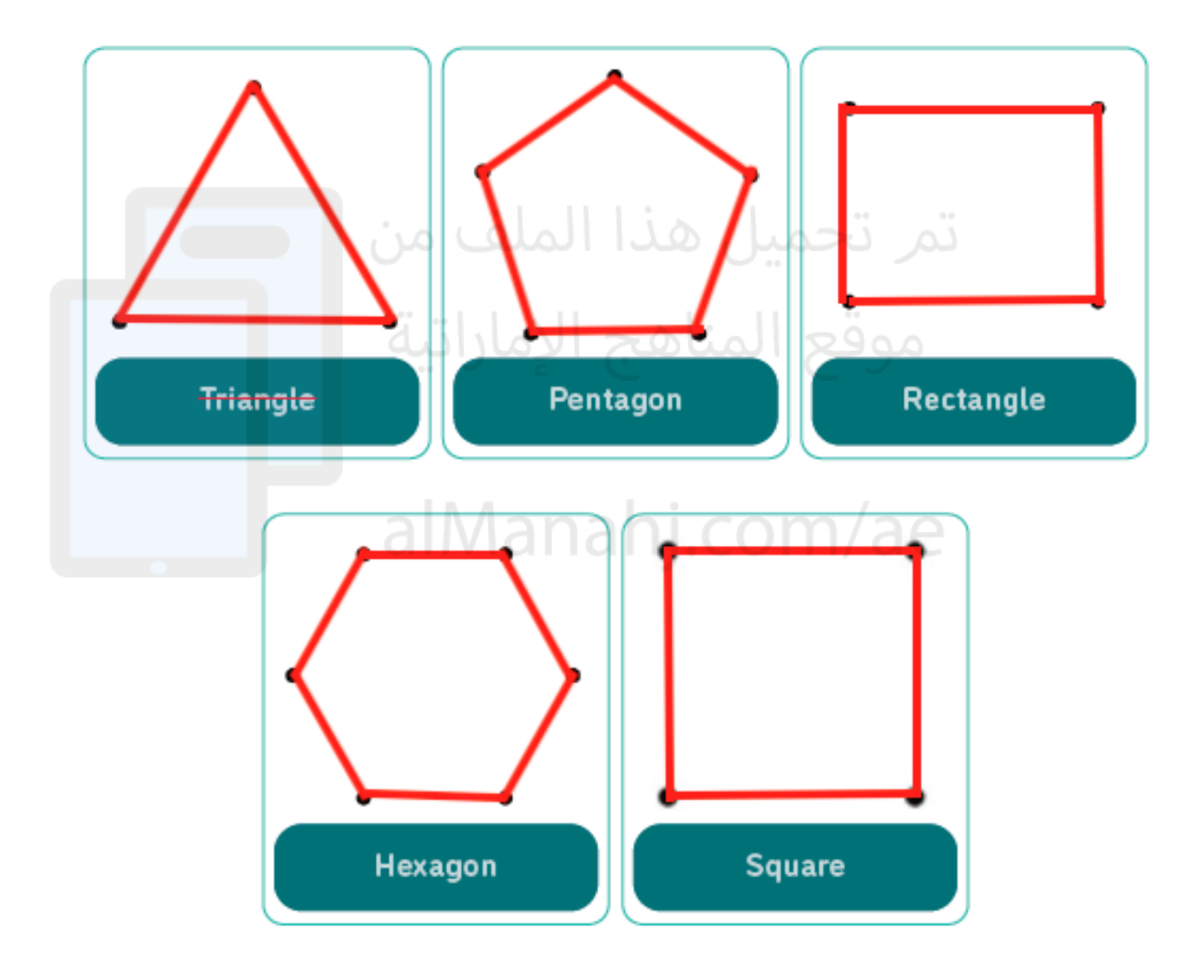

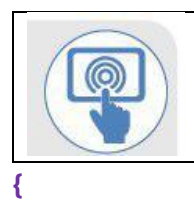

## Select the images that show CAD.

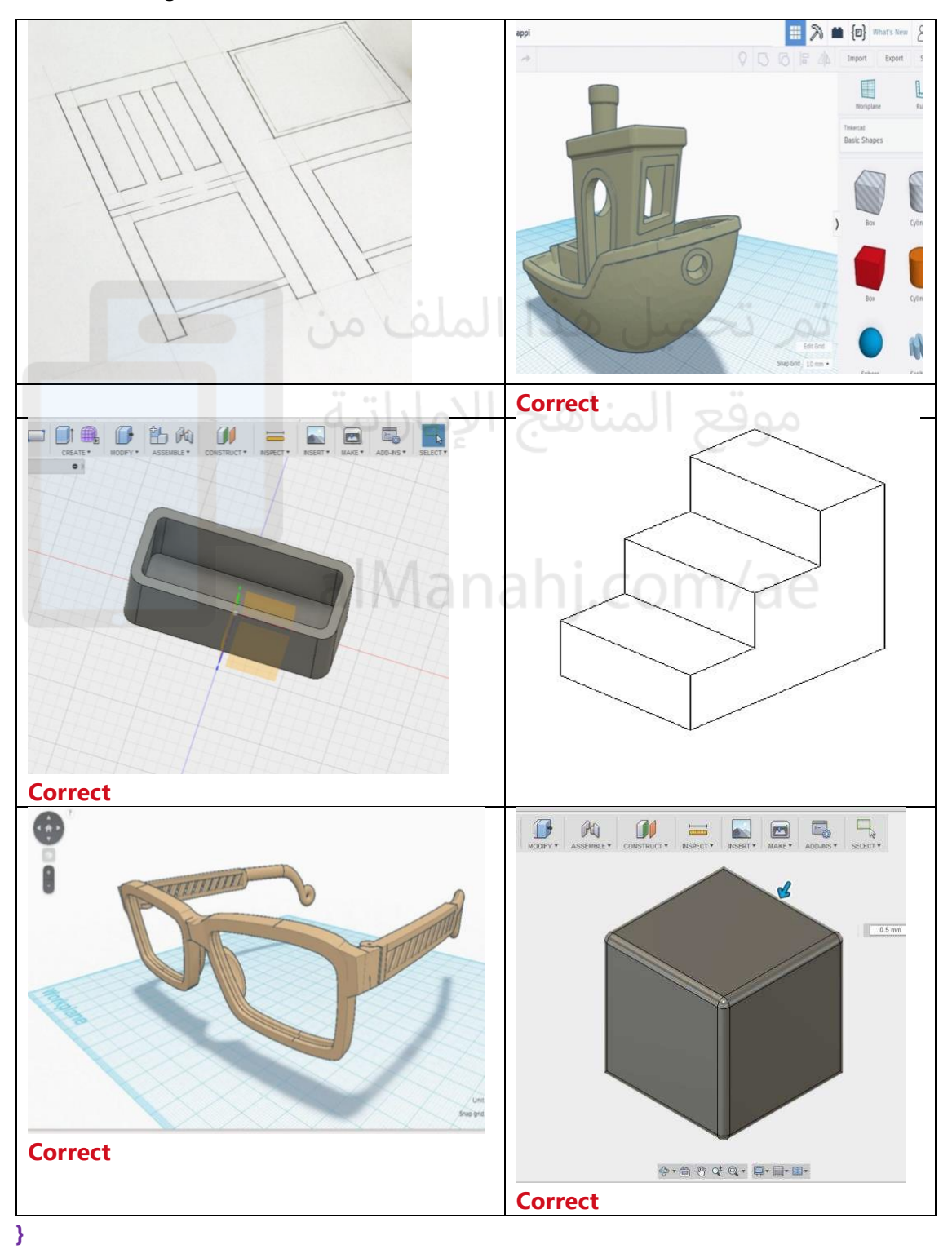

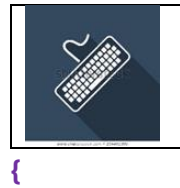

## **TA All answers will be provided in interactive software**

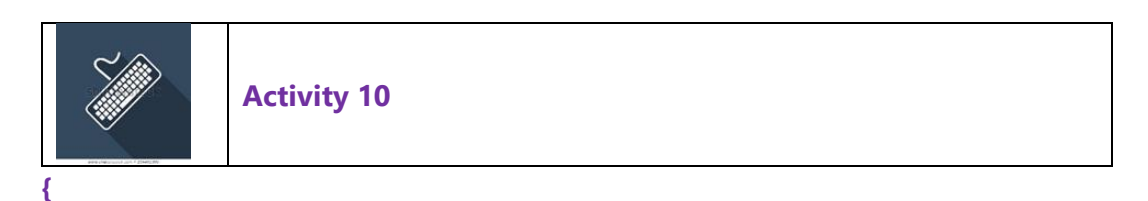

Create 3D shapes in CAD based on 2D shapes.

#### **TA**

**Students will make 3D shapes based on the 2D shapes provided.** 

## **Example provided below.**

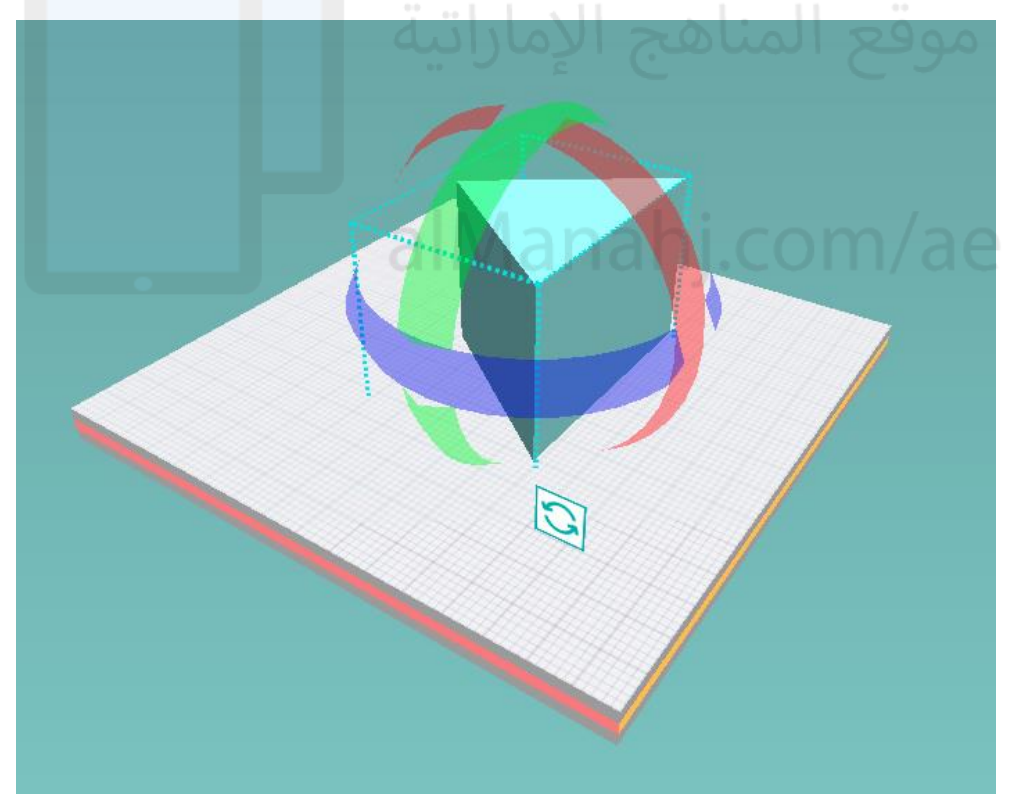

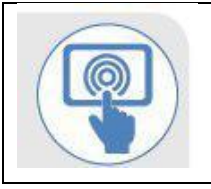

**{** 

True or False

## **TA**

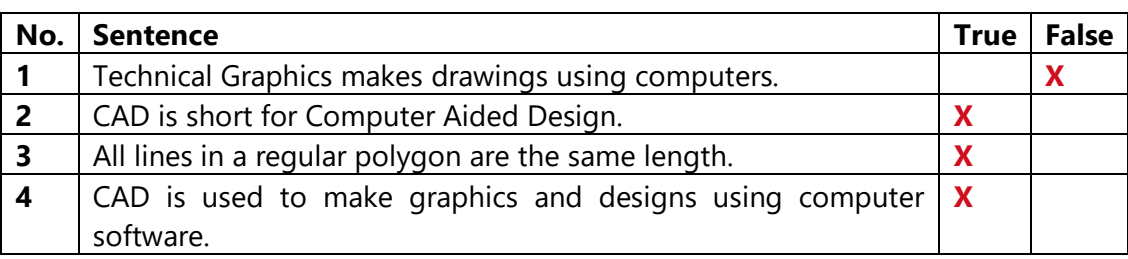

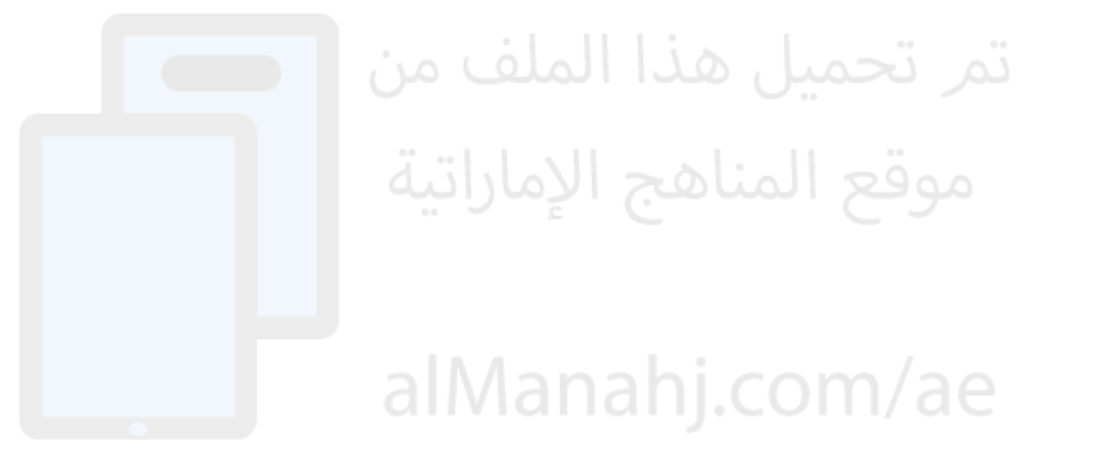

## **Unit 3: Data and Patterns**

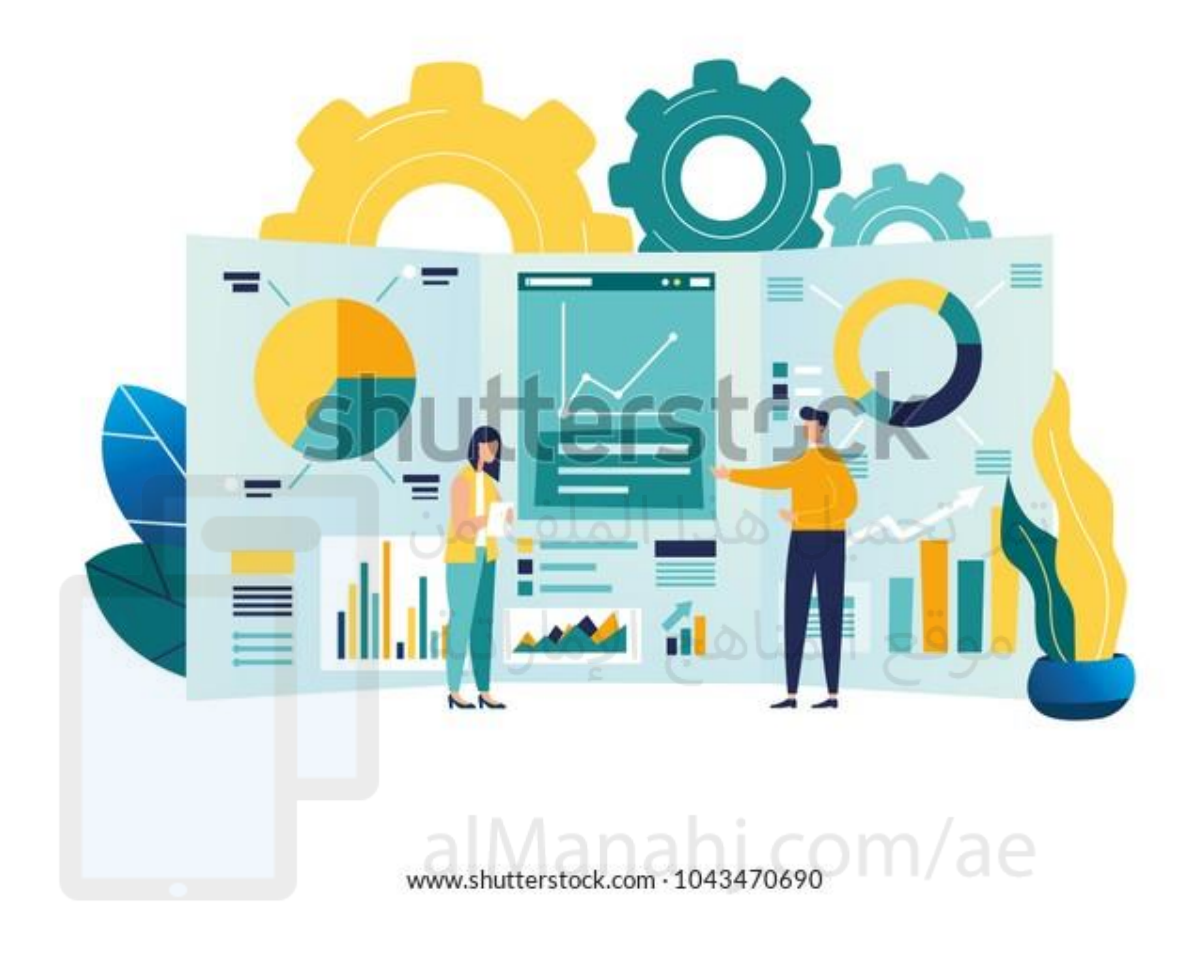

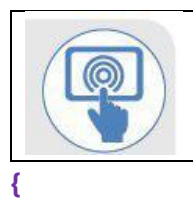

Complete the wordsearch to find the keywords.

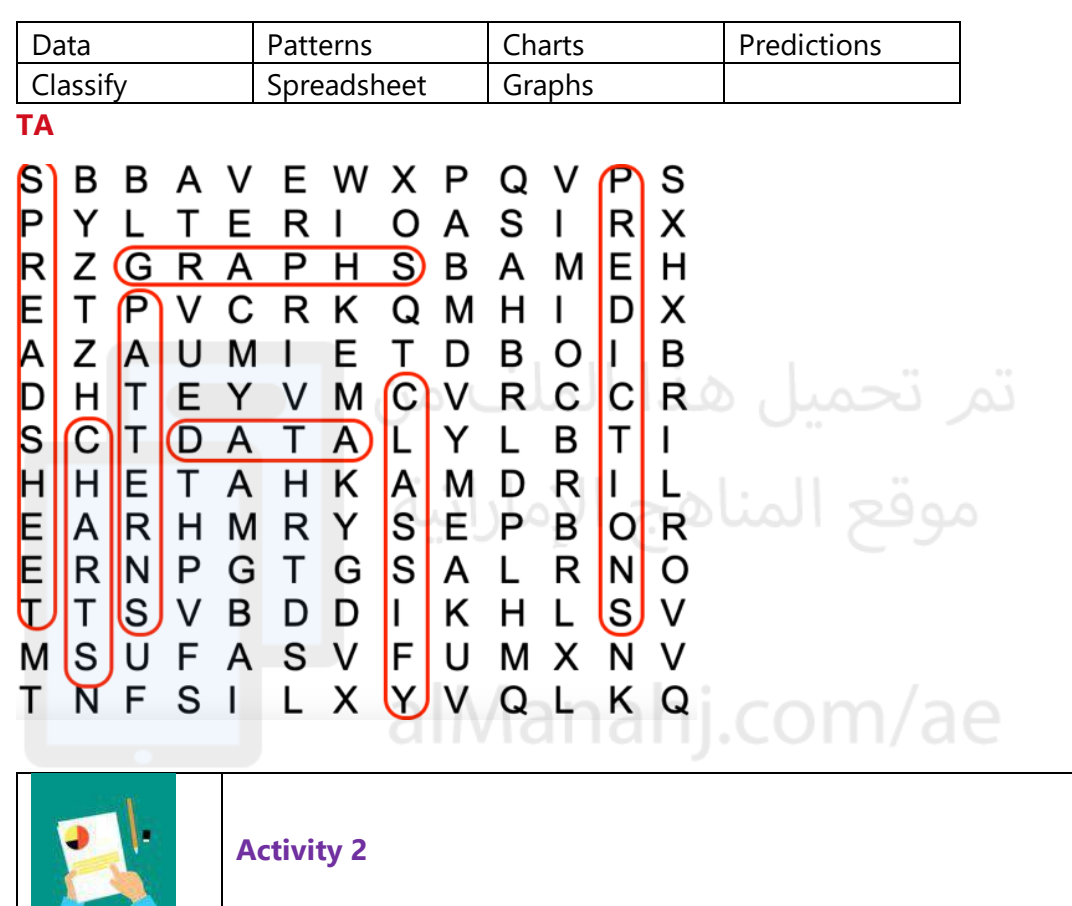

Select the images of devices with AI systems.

**{** 

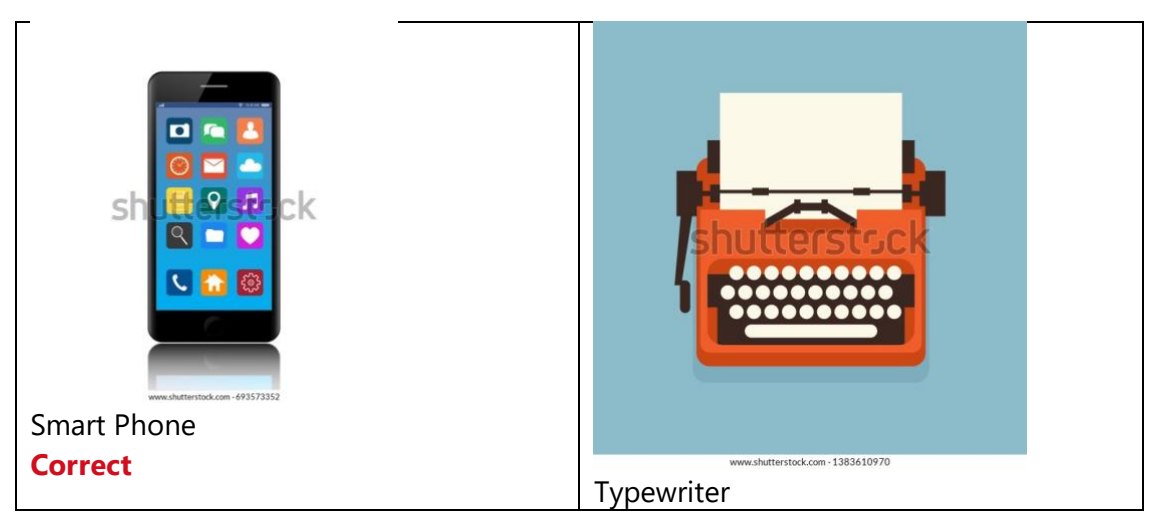

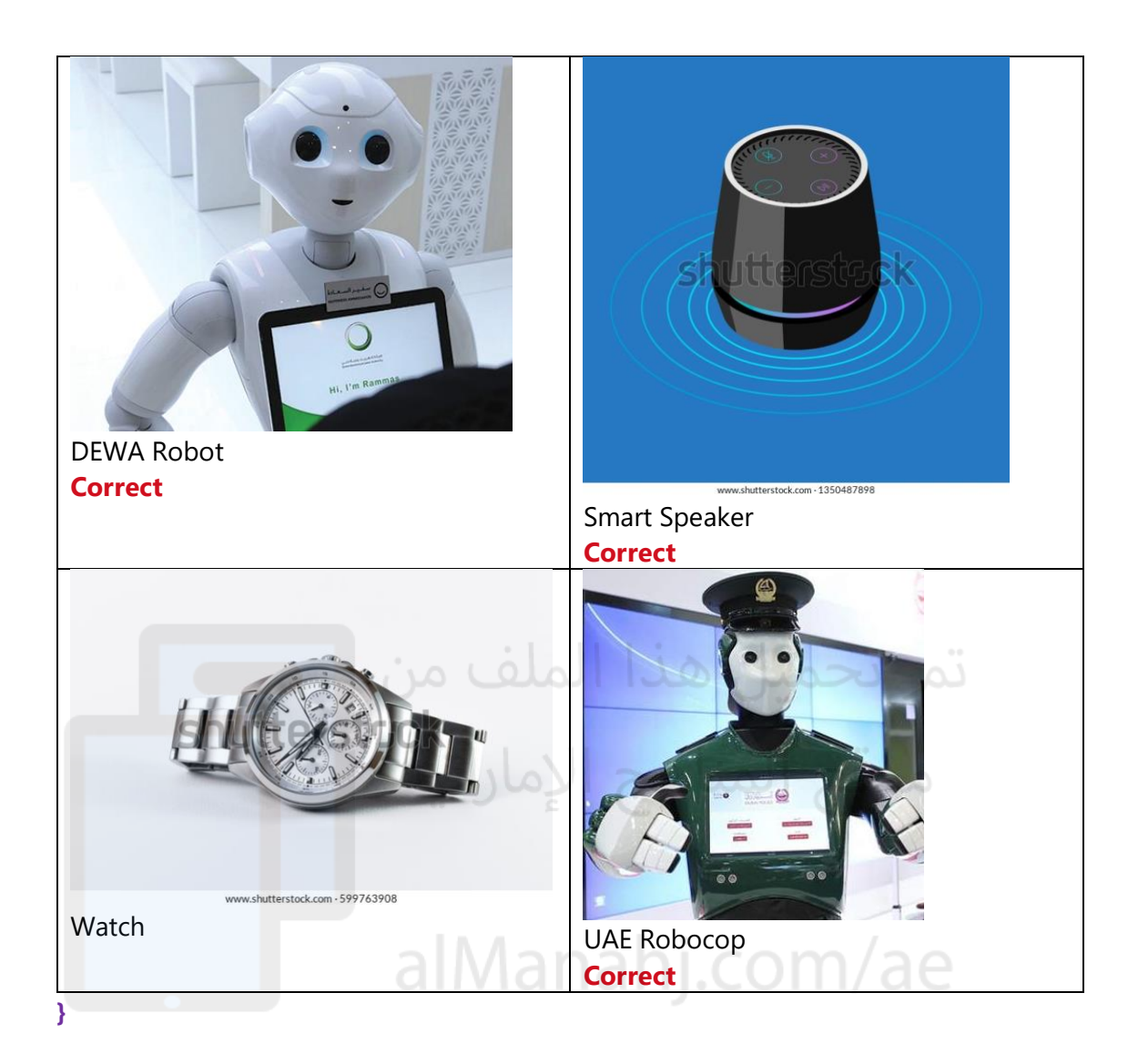

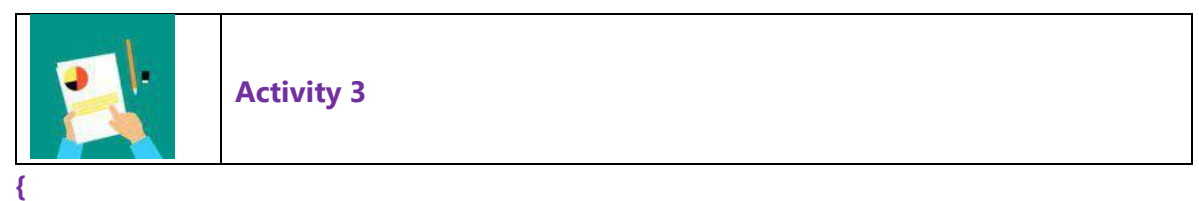

Write different types of data in the boxes below.

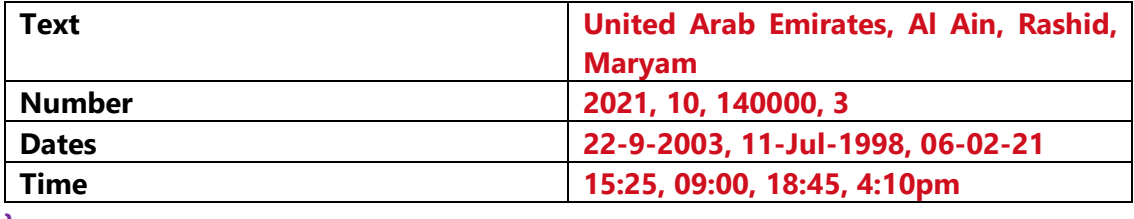

**}** 

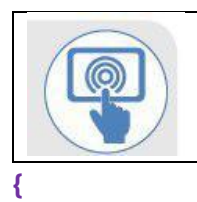

Name the type of data in each image.

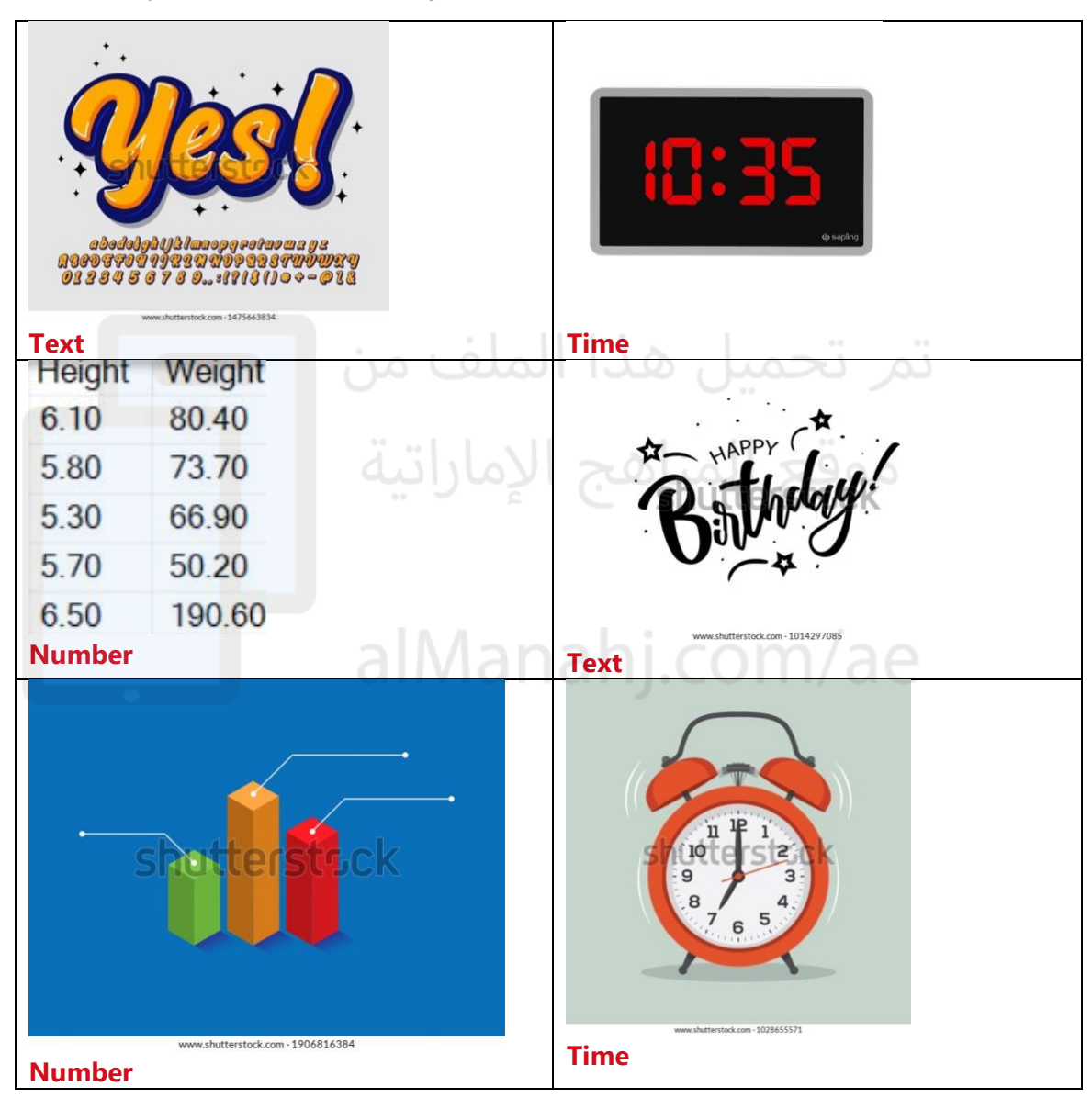

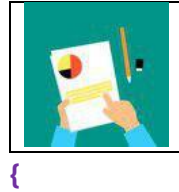

Identify the data collection methods.

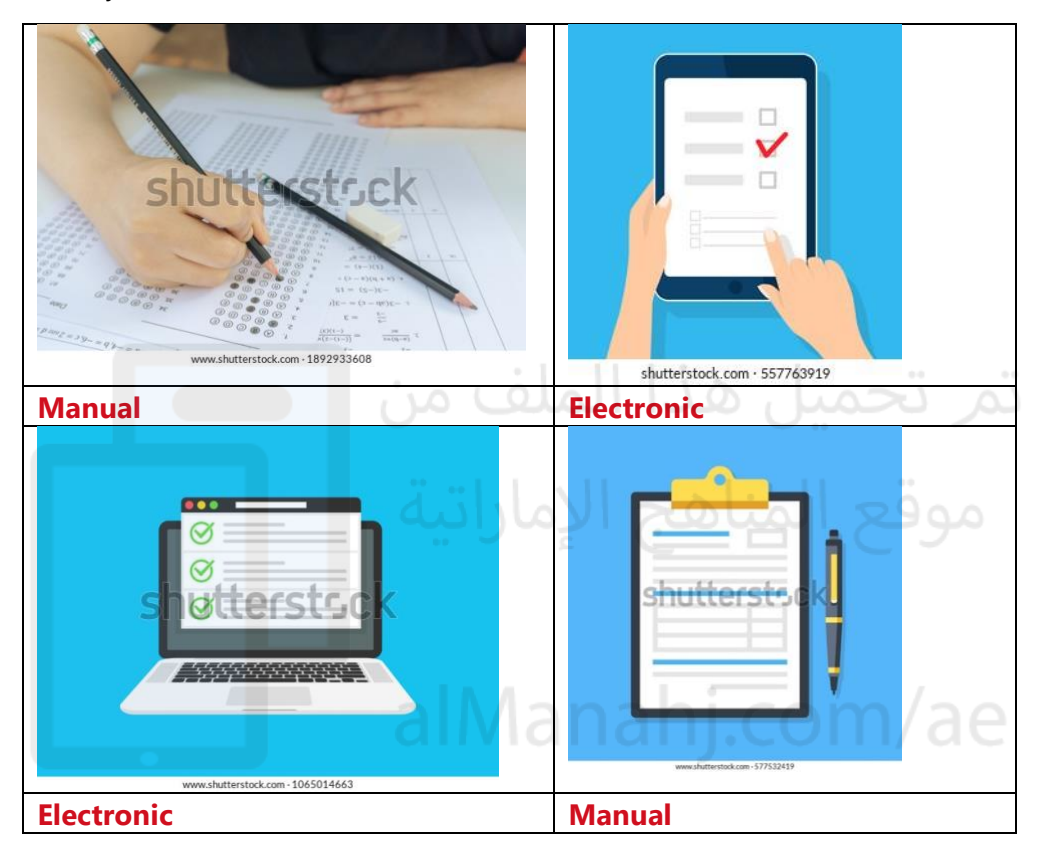

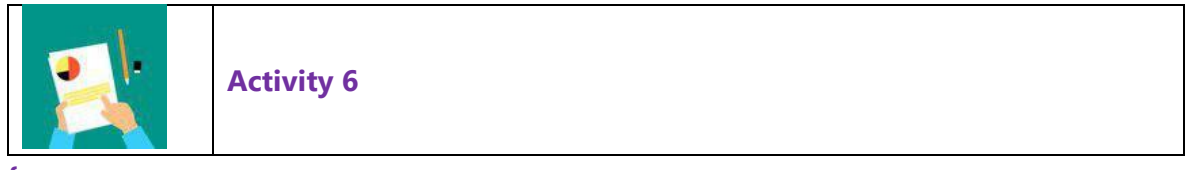

**{** 

Collect data from your class.

**TA**

**Data will vary for each class.** 

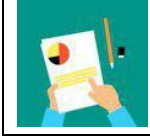

#### **{**

Classify the objects below by colour. Write the number of objects for each colour.

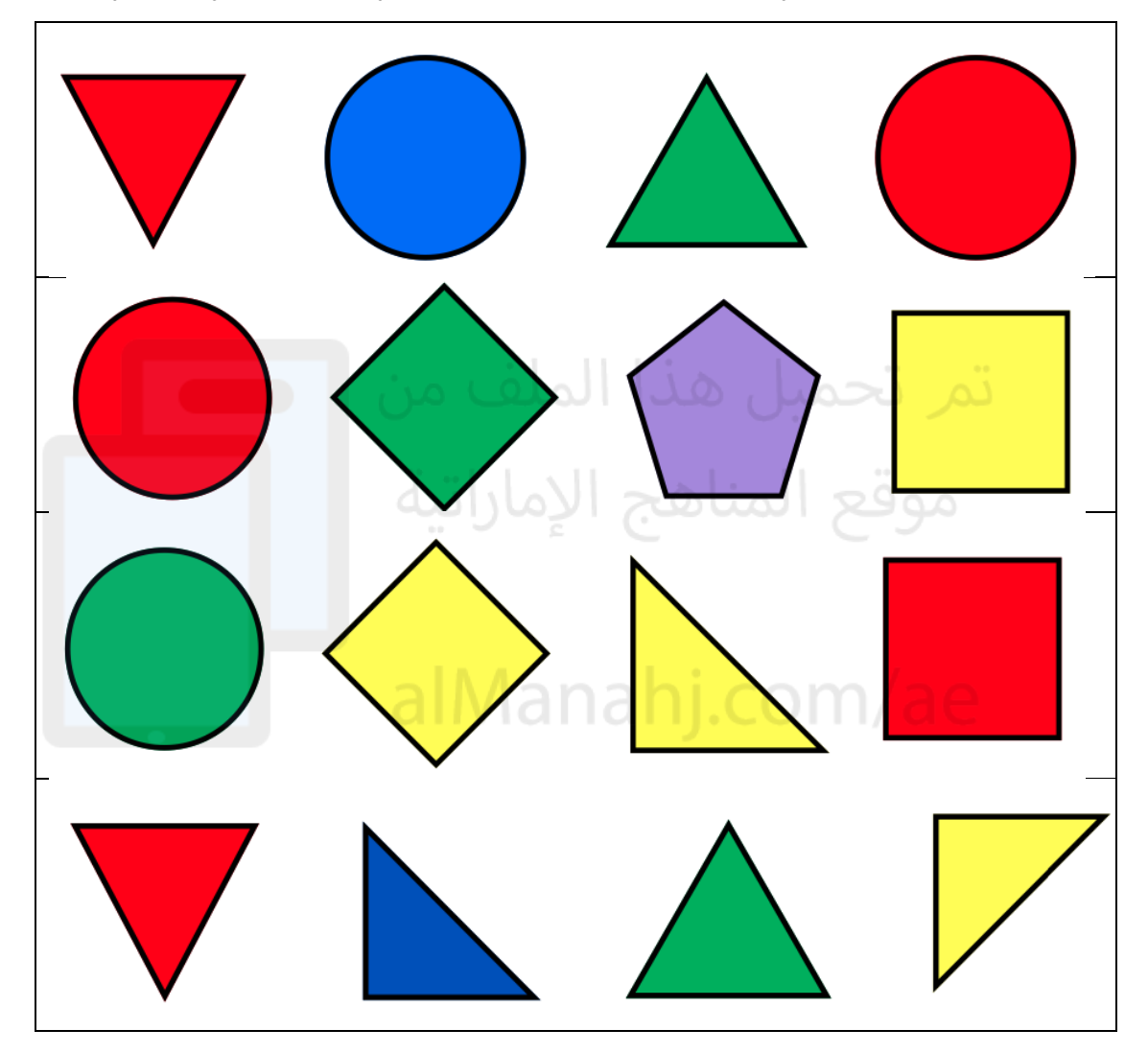

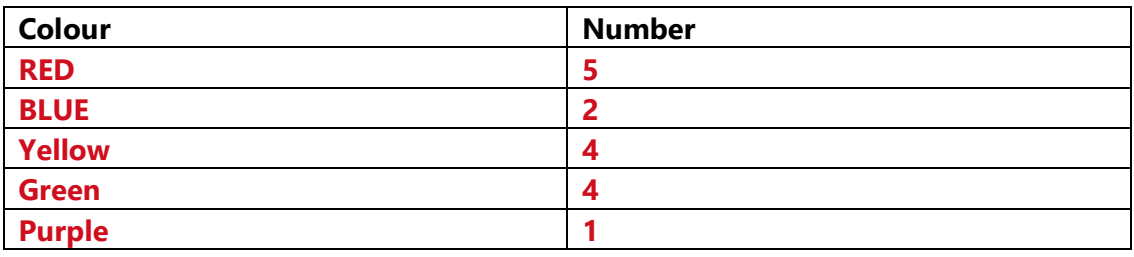

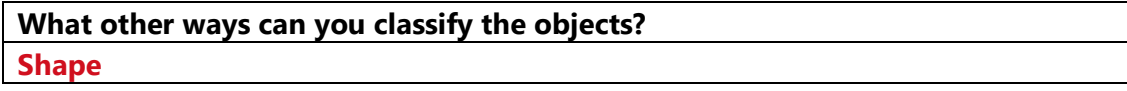

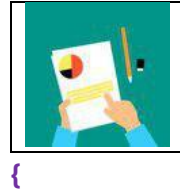

Classify the data based on type only.

Is it a fruit or a vegetable?

Count the number of objects in each group based on set conditions.

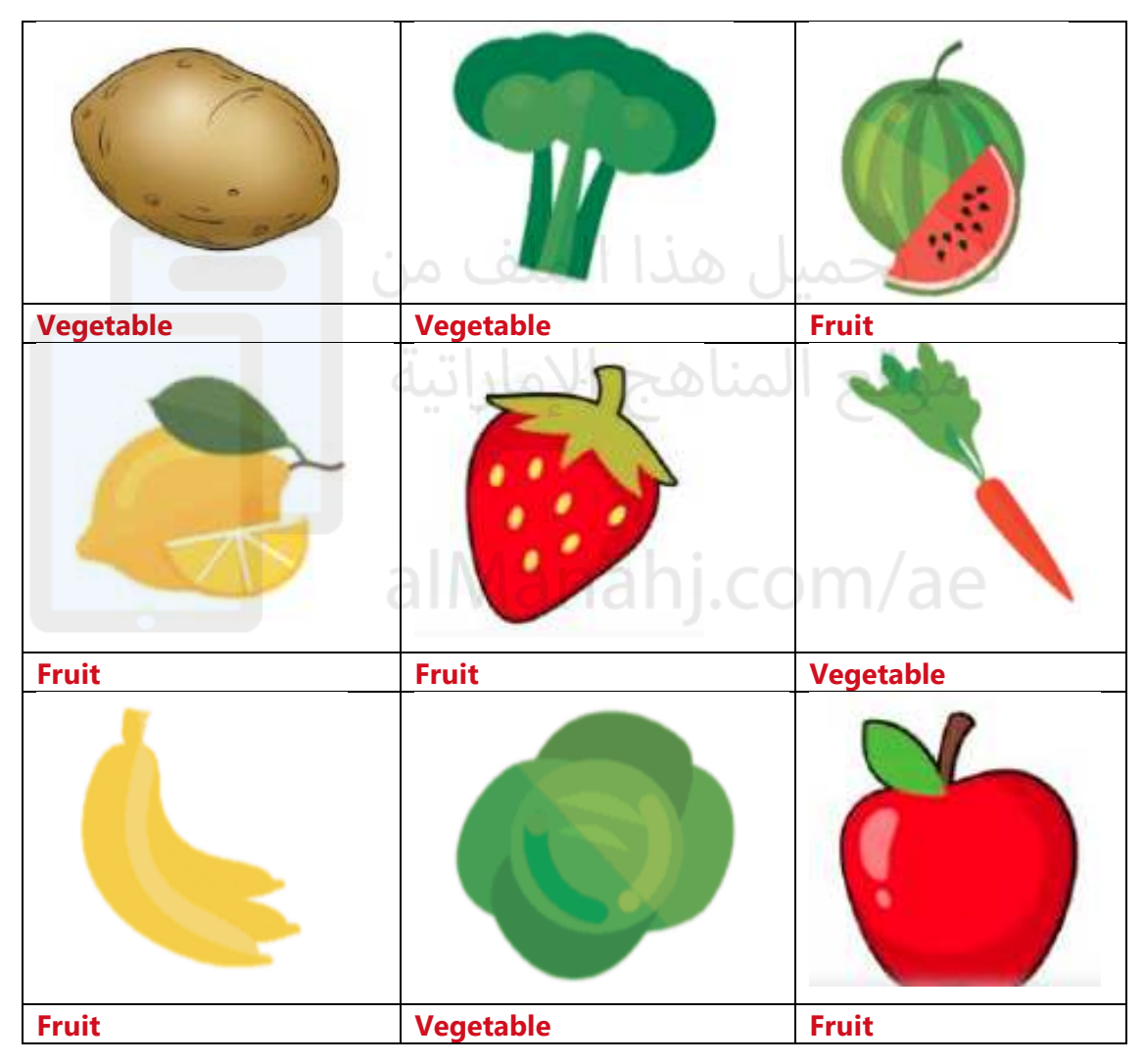

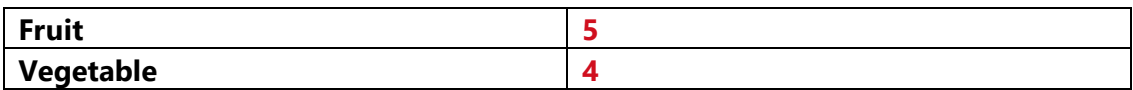

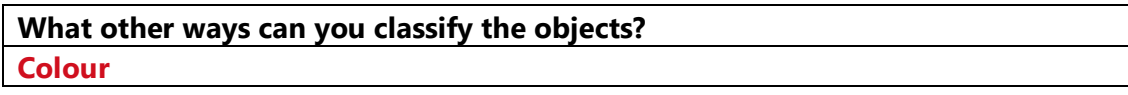

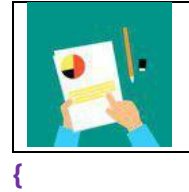

## **TA**

## **All patterns are complete**

Draw and colour the remaining shapes to complete the pattern.

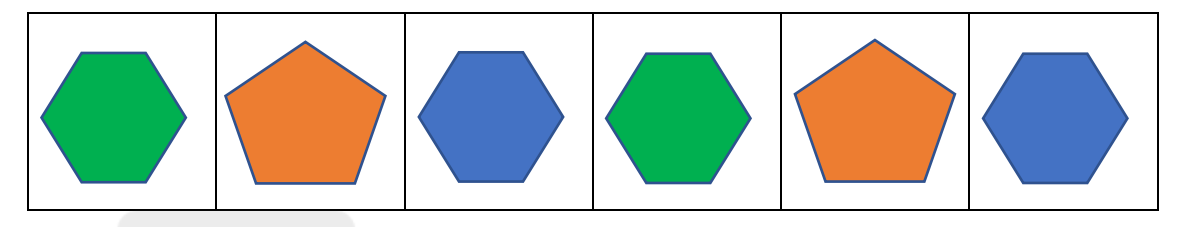

Write the letter and complete the letter pattern.

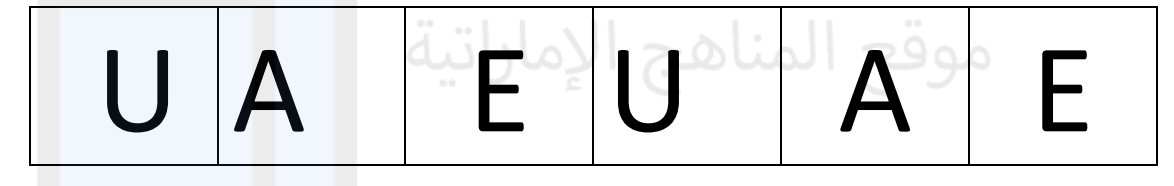

Write the numbers and complete the number pattern.

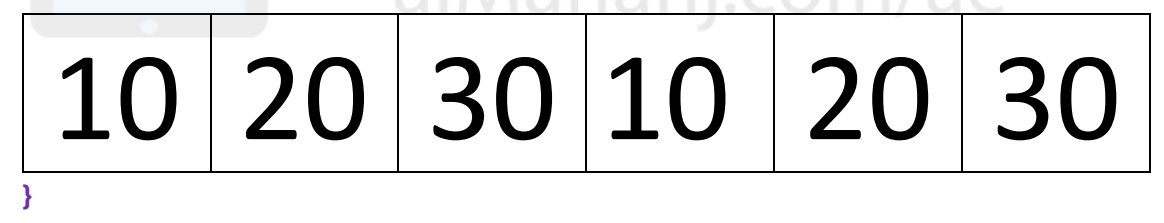

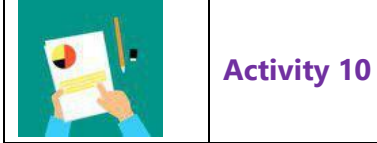

Create a bar chart using the birthday month of each student in your class.

Find out the number of students born in each month.

Colour in the chart with the data you collected.

## **TA Answer data will vary with each class**

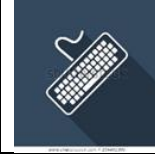

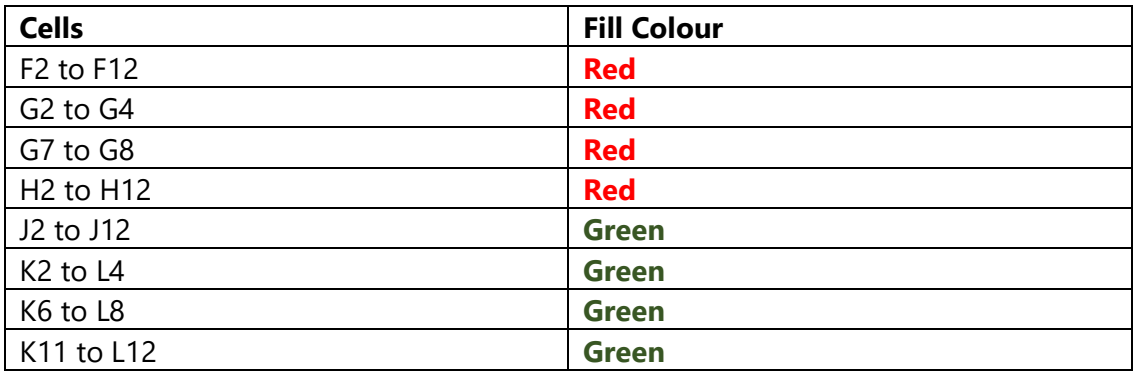

## What word do the coloured cells show on the Spreadsheet?

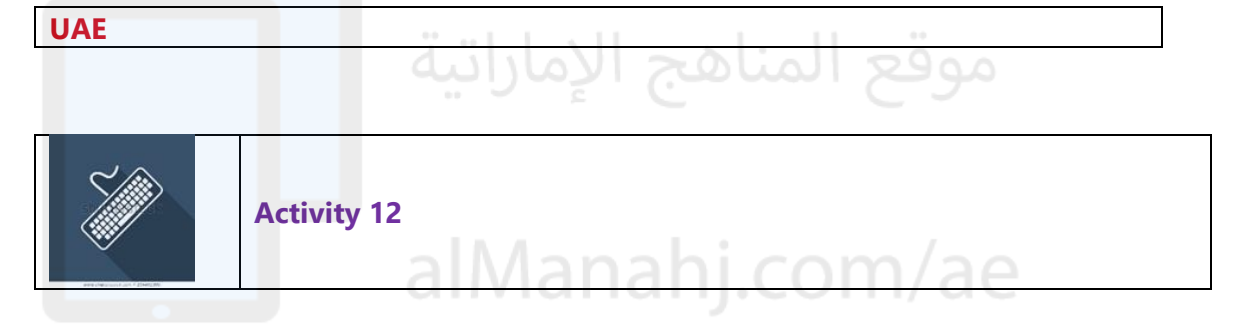

## **Collecting and inputting data**

**TA** 

## **Answer data will vary for each class**

Example below;

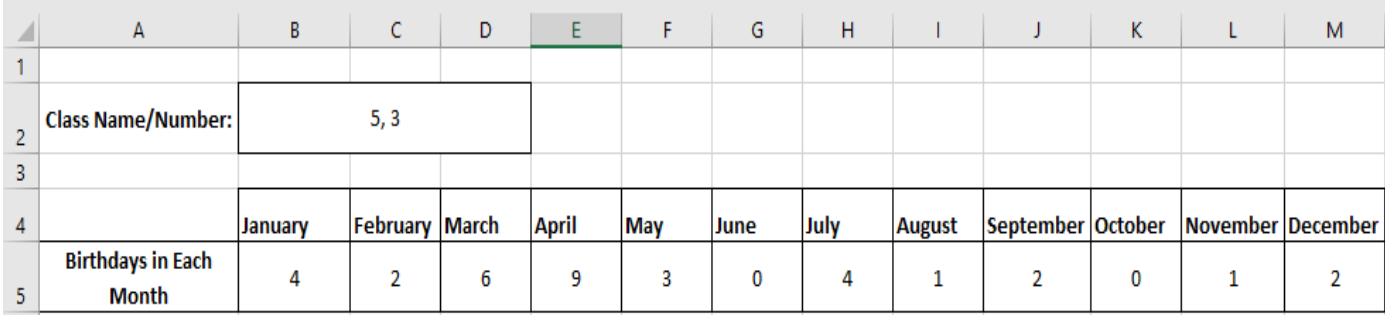

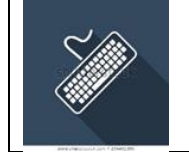

## **Creating a Bar Chart**

## **TA**

## **Finished charts will vary, it should look similar to the example provided below but data will vary.**

Your finished Bar Chart should look something like this;

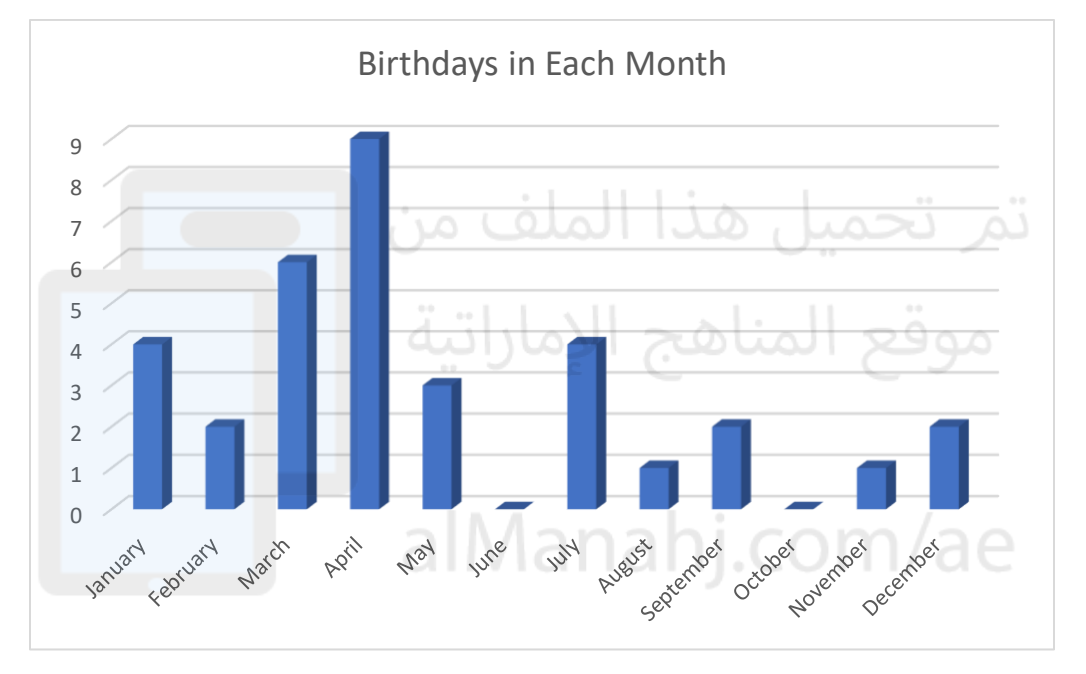

## **Challenge**

Can you use the chart tools to change the colour of your Bar Chart?

Looking at your chart can you identify which month has the most birthdays?

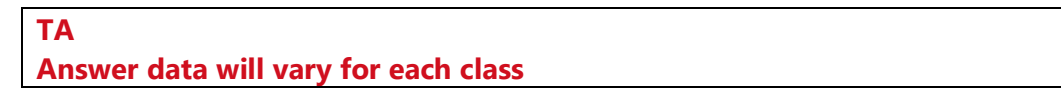

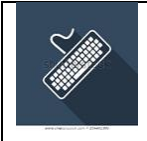

## Look at the bar chart below. Predict outcomes based on the bar chart.

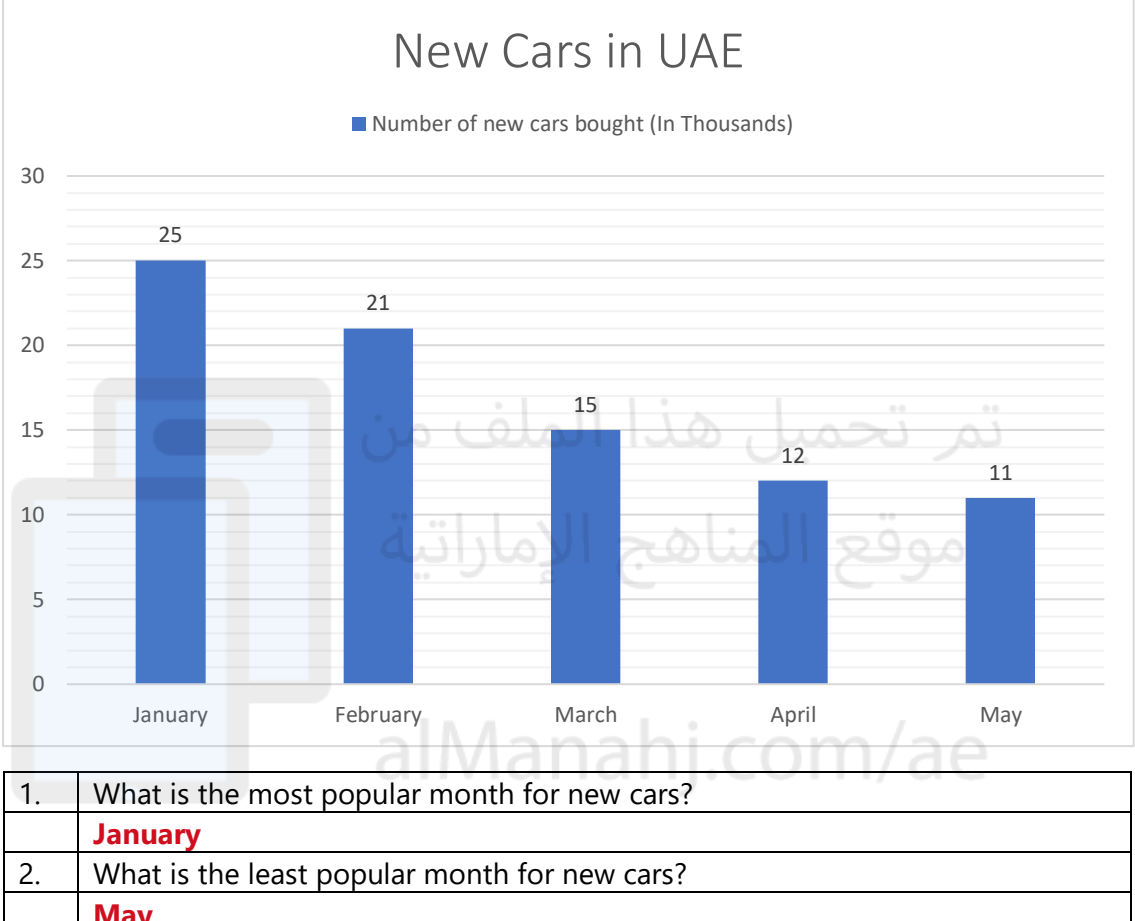

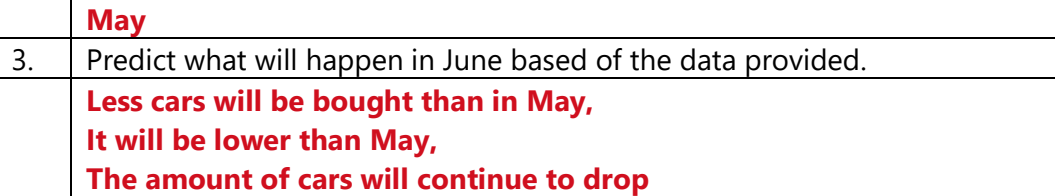

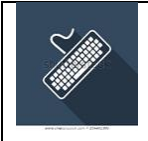

## Look at the bar chart below. Predict outcomes based on the bar chart.

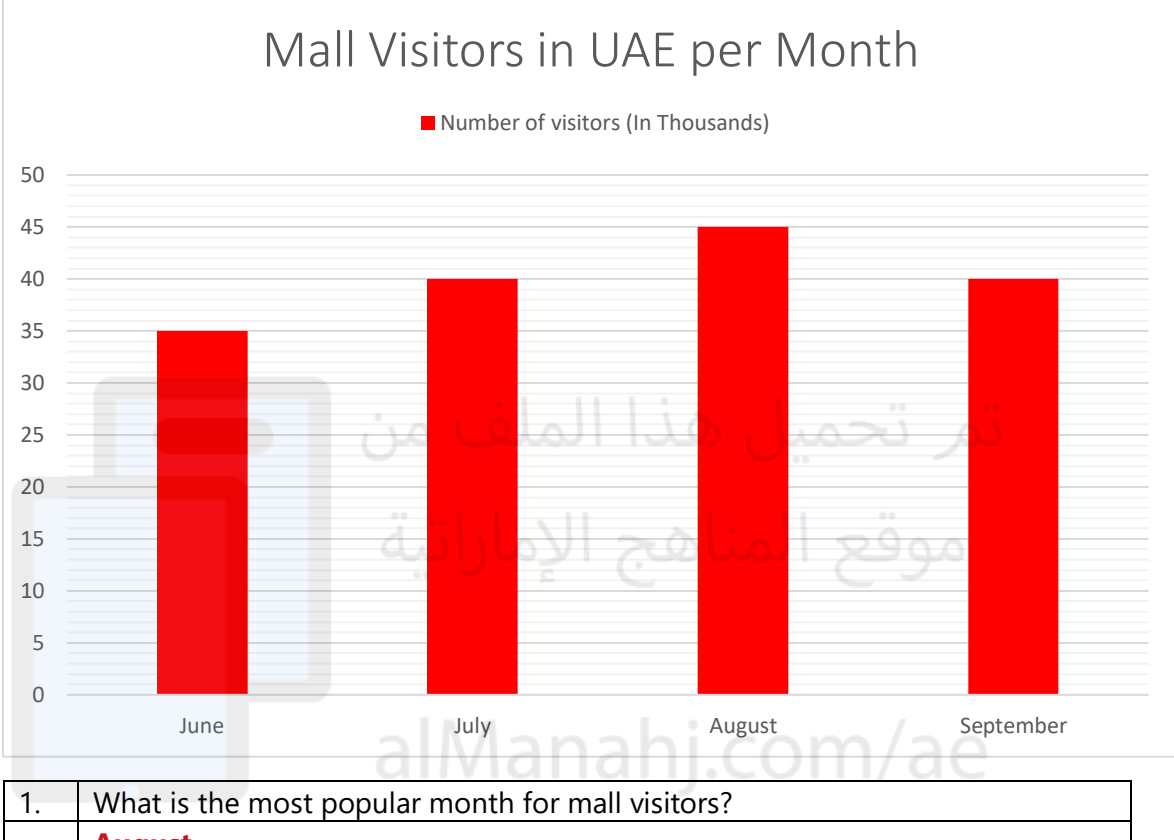

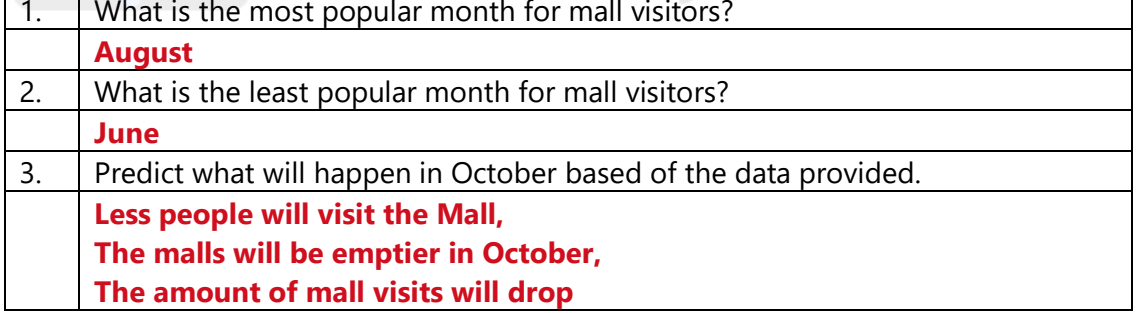

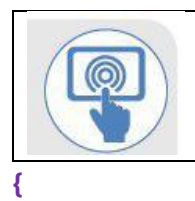

True or False

## **TA**

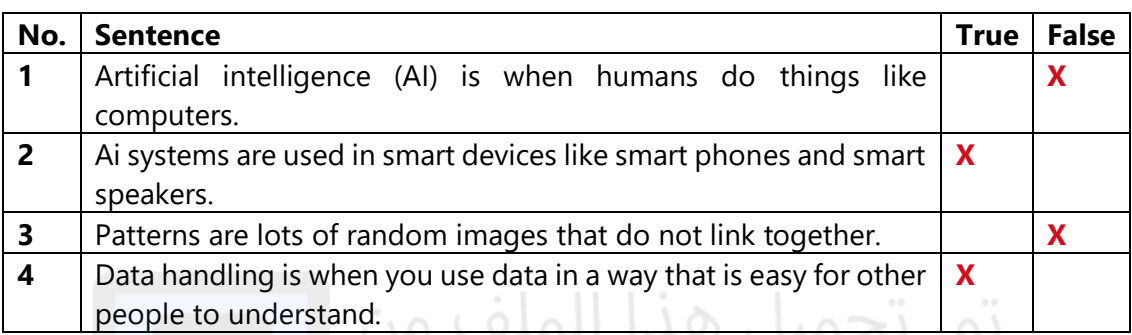

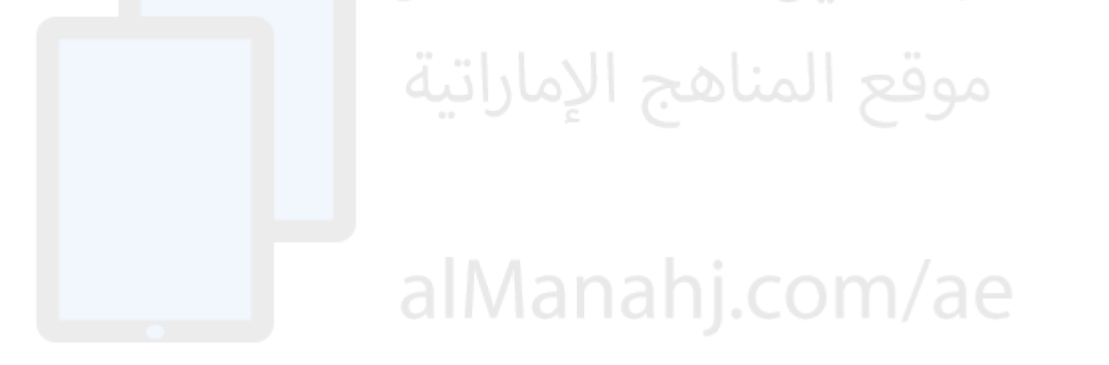

## **Unit 4: Design Process and STREAM Project**

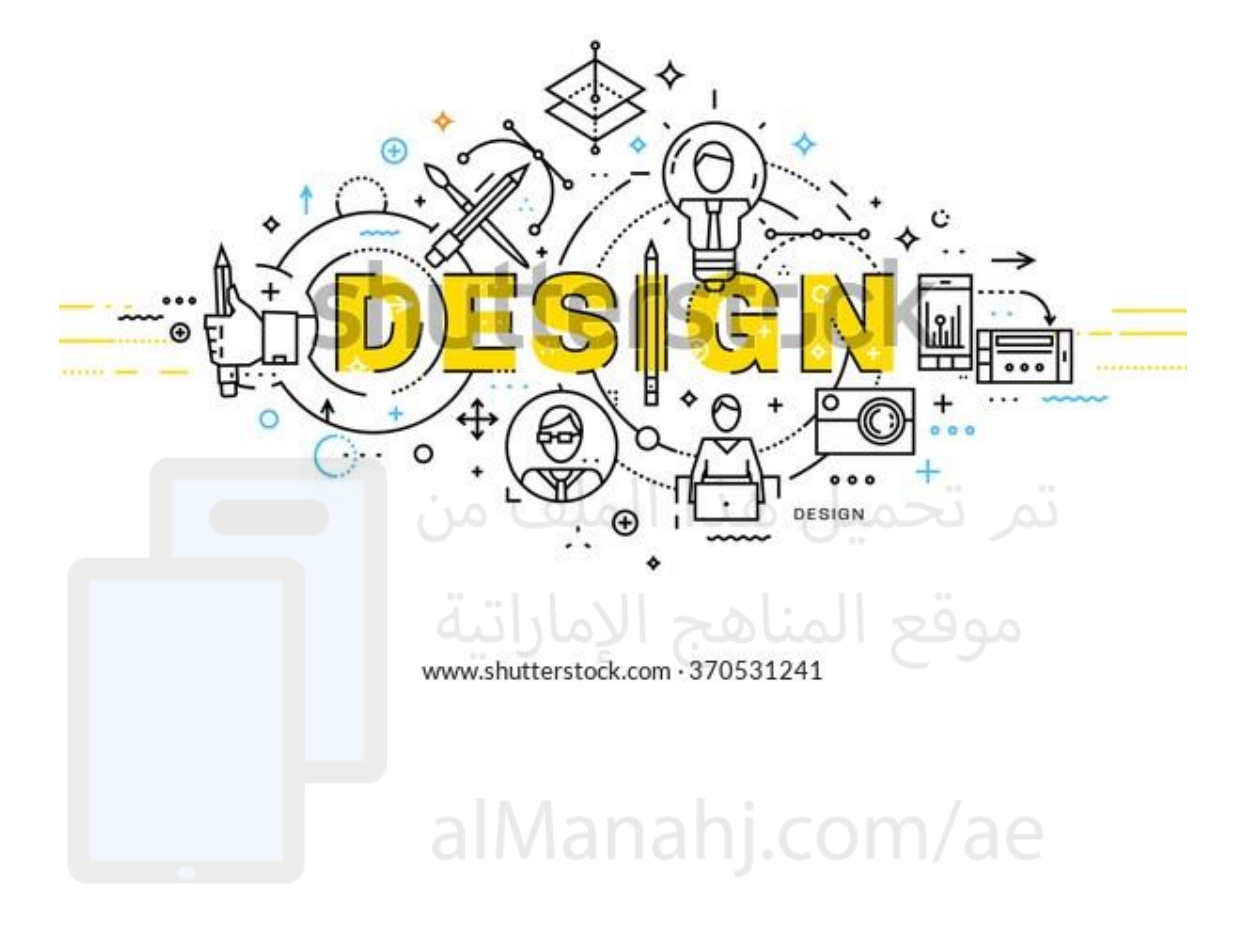

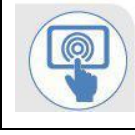

#### **{**

Complete the wordsearch to find the keywords.

## **TA**

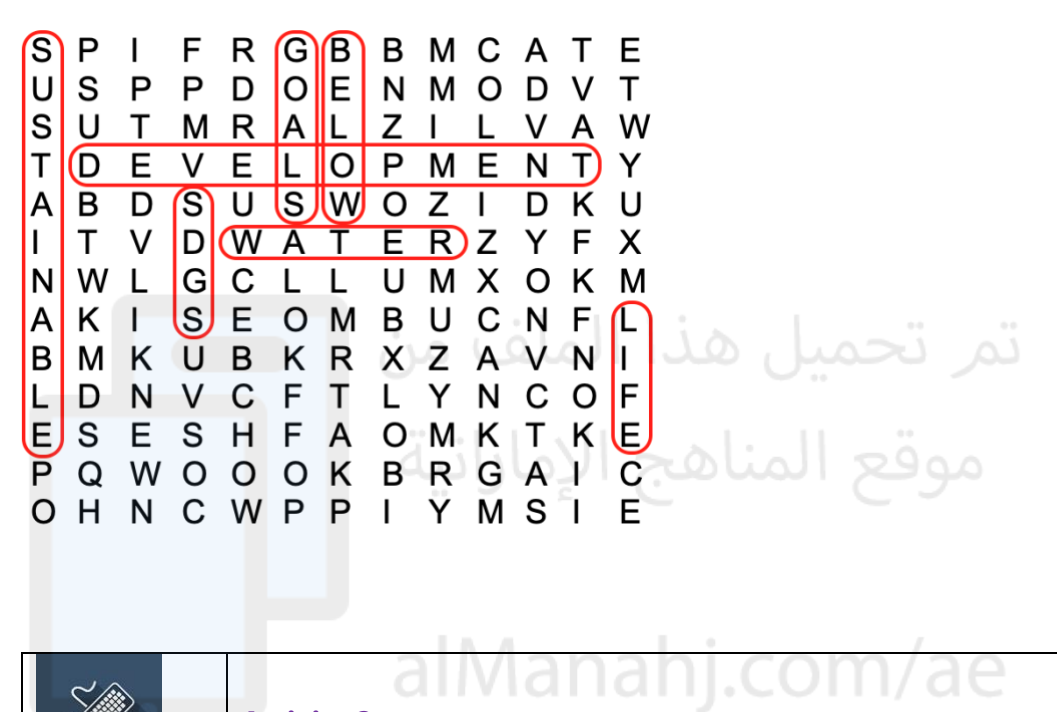

**Activity 2** 

**{** 

Research **1 Billion Meals** drive in the UAE and find out how many meals were donated during Ramadan 2022.

### **TA**

**TA**

**By the end of Ramadan over 600 million meals were donated in 2022.**

**NOTE: Various data can be found in relation to this question, the 1 billion meals website is still accepting donations so the total number of meals donated will change. However, once students actively show they have researched and provide an answer they can be awarded marks** 

Can you think of any more ways to help create a more sustainable world?

Discuss with your teacher and class mates. Make notes of possible ideas.

**Open discussion where students need to suggest some ideas that can help create a more sustainable world. Use links to SDGs to help.** 

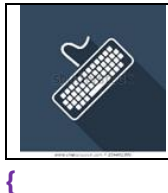

What types of food can go to waste at home?

## **Fruits, vegetables, meat, poultry, bread, cereals, etc**

The table below shows types of food that are commonly wasted at home.

Calculate the missing data from the table below.

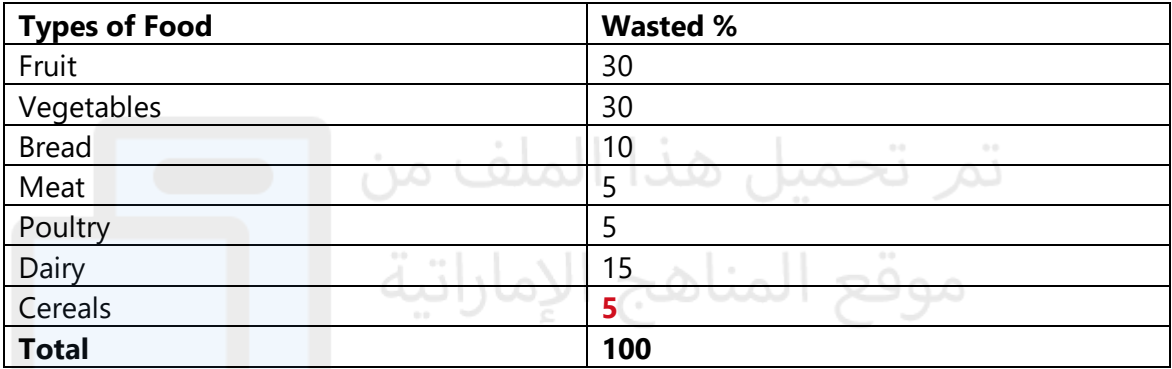

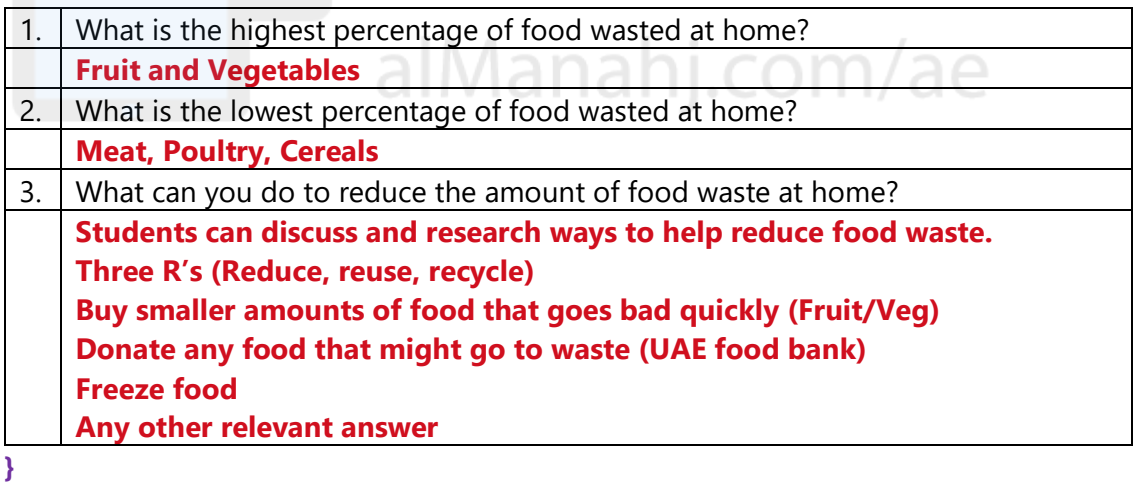

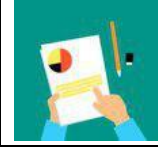

## **Activity 4**

#### **TA**

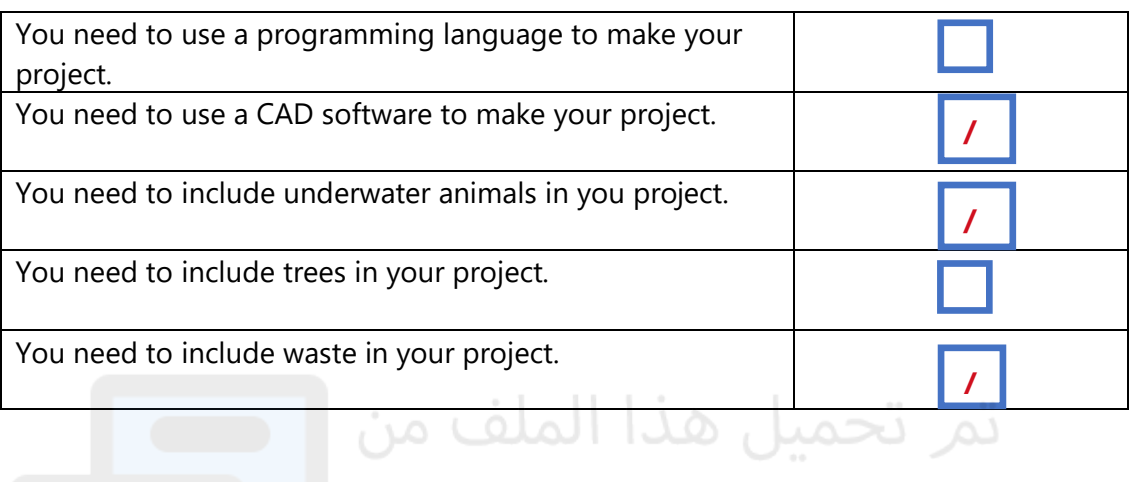

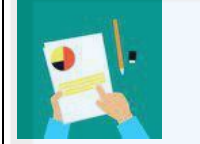

**Activity 5** 

# موقع المناهج الإماراتية

Think about the following questions.

Research any information you need.

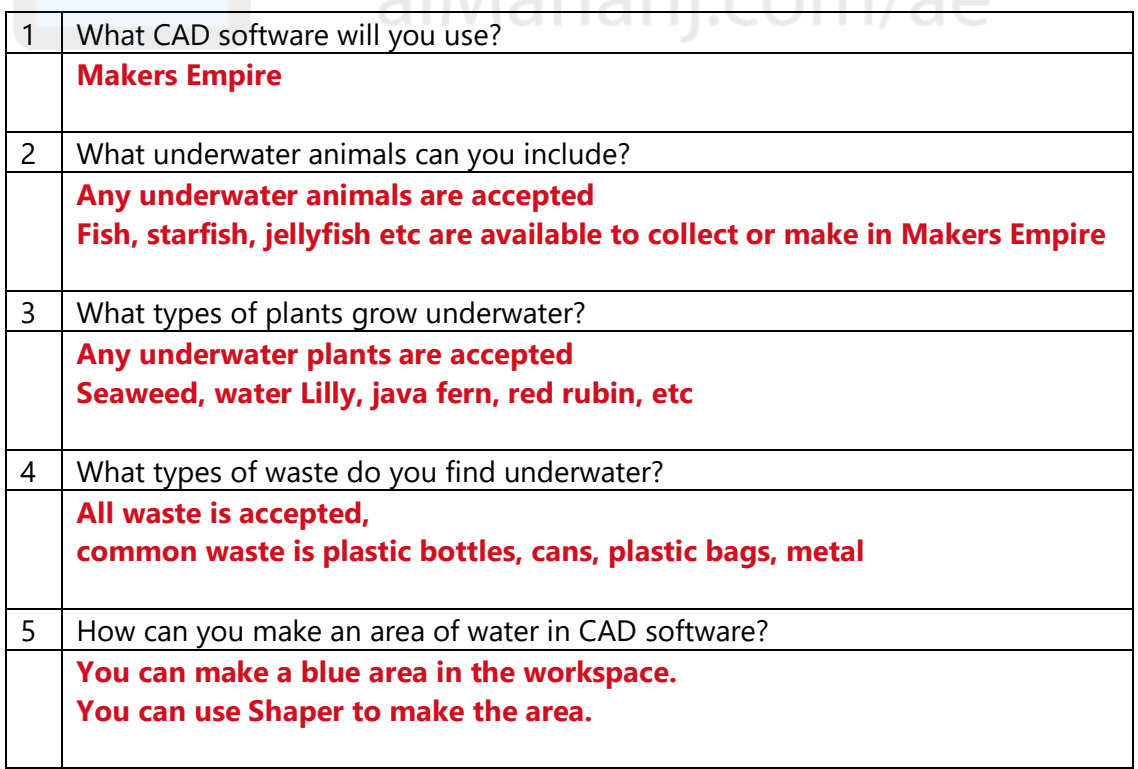

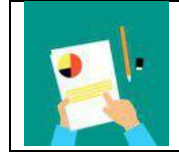

Make a sketch of what you want your underwater world to look like.

#### **TA**

**Student sketches will vary.** 

**Anything that resembles an underwater world is acceptable.** 

**All designs are accepted.** 

**Encourage the use of colour in sketches.** 

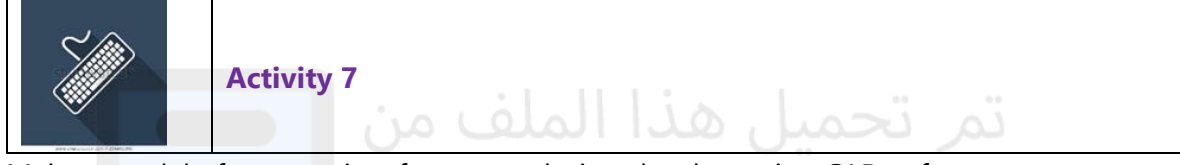

 $\approx$  01

Make a model of your project from your design sketches using CAD software.

## **TA**

**A model of an underwater world using Makers Empire. See example provided in 'Ask' section of activity book.**

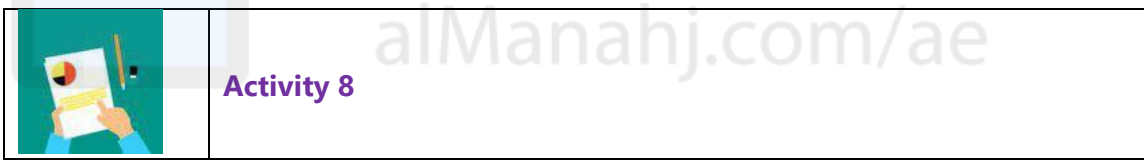

**TA** 

### **Students test their work and answer the questions accurately**

**{** 

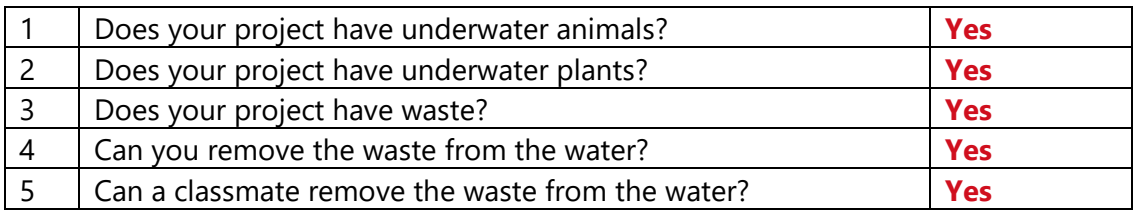

**}** 

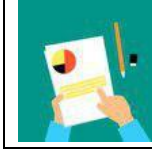

**Activity 9** 

**TA** 

**All answers will vary based on individual student evaluation**